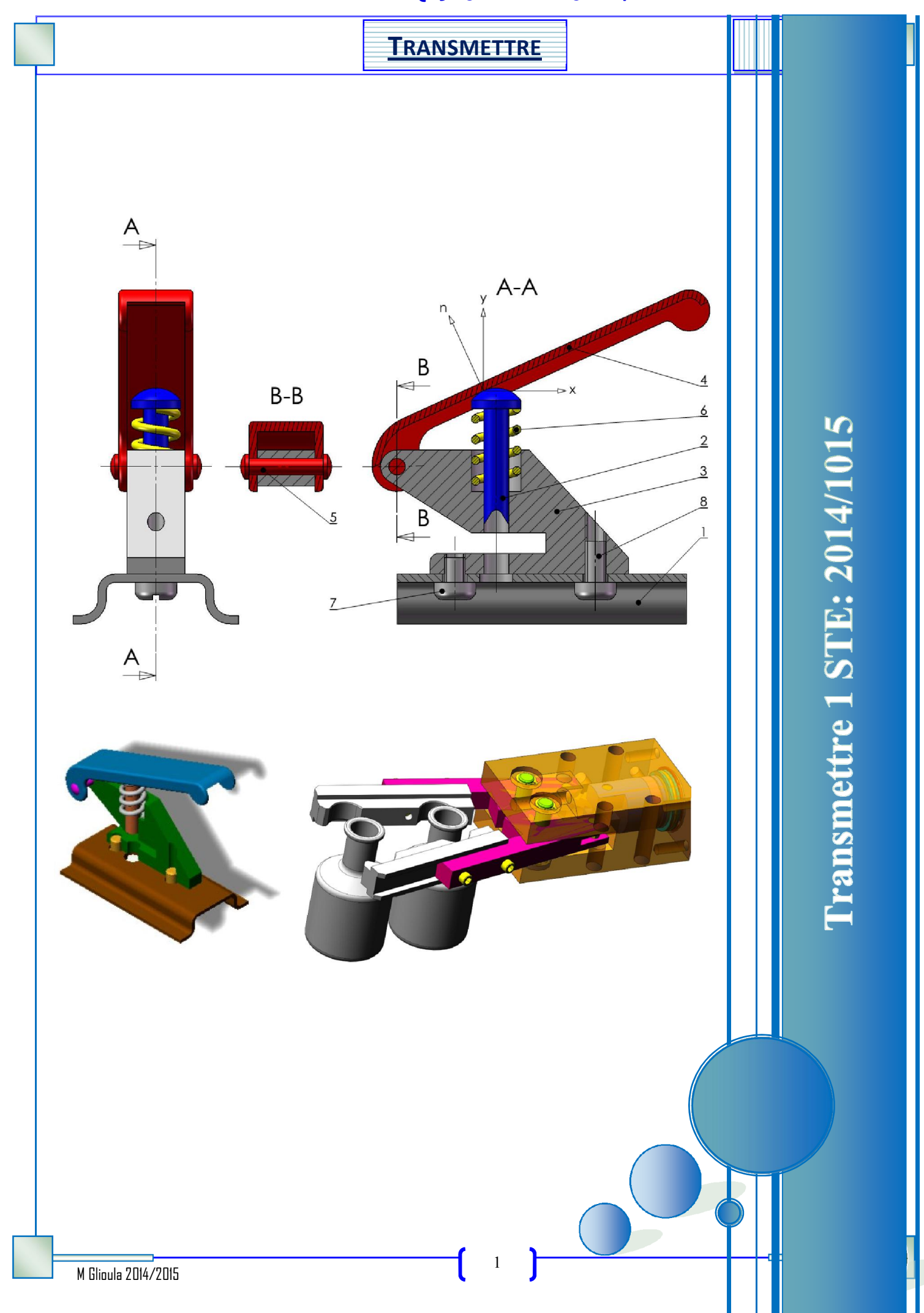

TRANSMETTRE 1STE

# Dessin Technique :

## .I BUT :

Le but du dessin technique est de décrire fidèlement les formes des objets tridimensionnels à l'aide d'une ou plusieurs représentations de ceux-ci sur le plan d'une feuille.

## .II Normalisation :

Les règles du dessin technique sont normalisées : Un organisme international (I.S.O.) a codifié ces outils graphiques pour les rendre universels.

## .III Différents types de dessins techniques :

## .1) Le dessin en perspective

Il représente l'objet en volume. Il le montre tel que l'œil pourrait le voir.

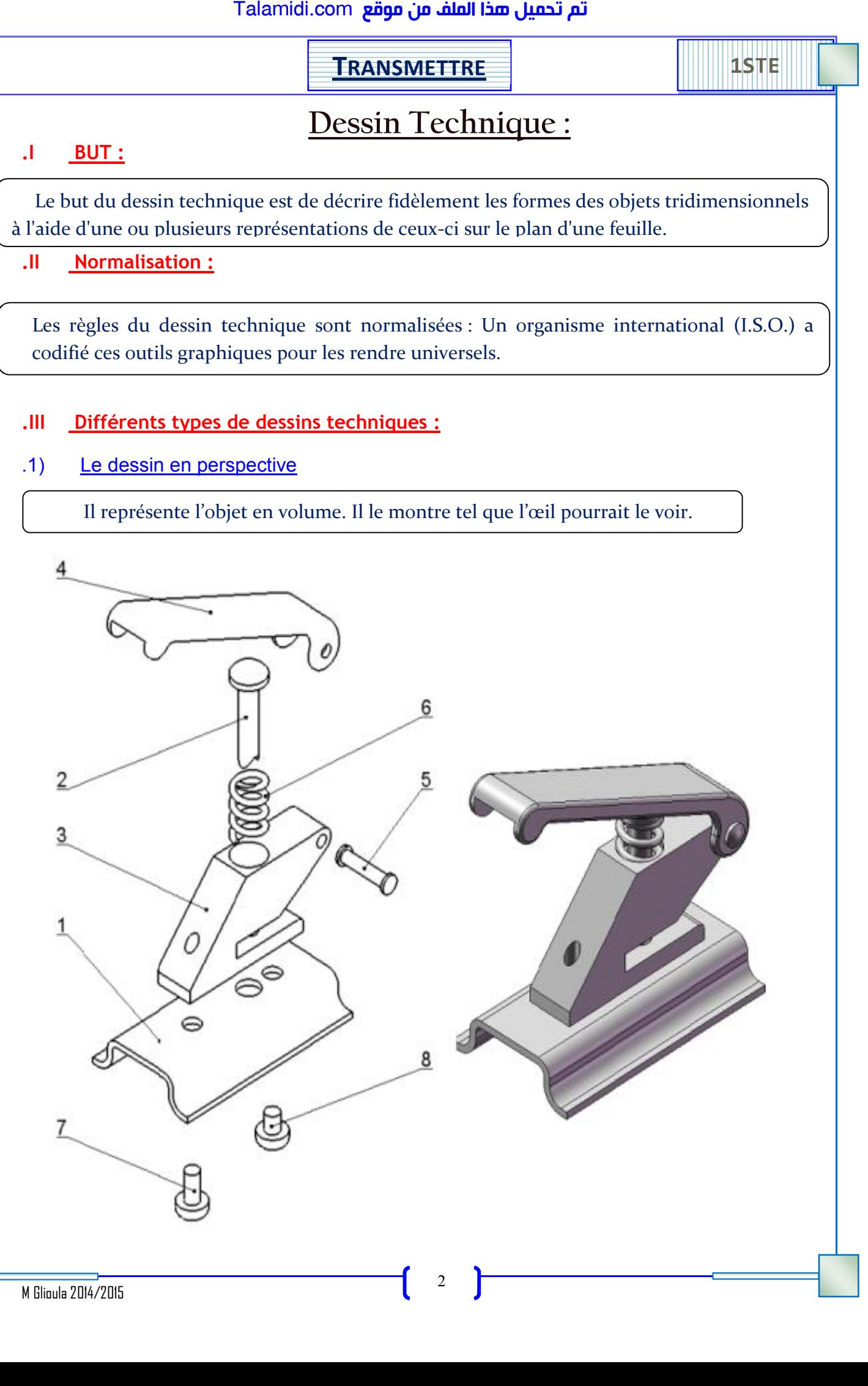

TRANSMETTRE 1STE

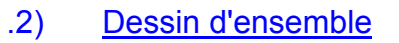

Il représente l'objet en totalité. Toutes les pièces sont numérotées et dessinées à leur emplacement définitif. Il est accompagné de la nomenclature.

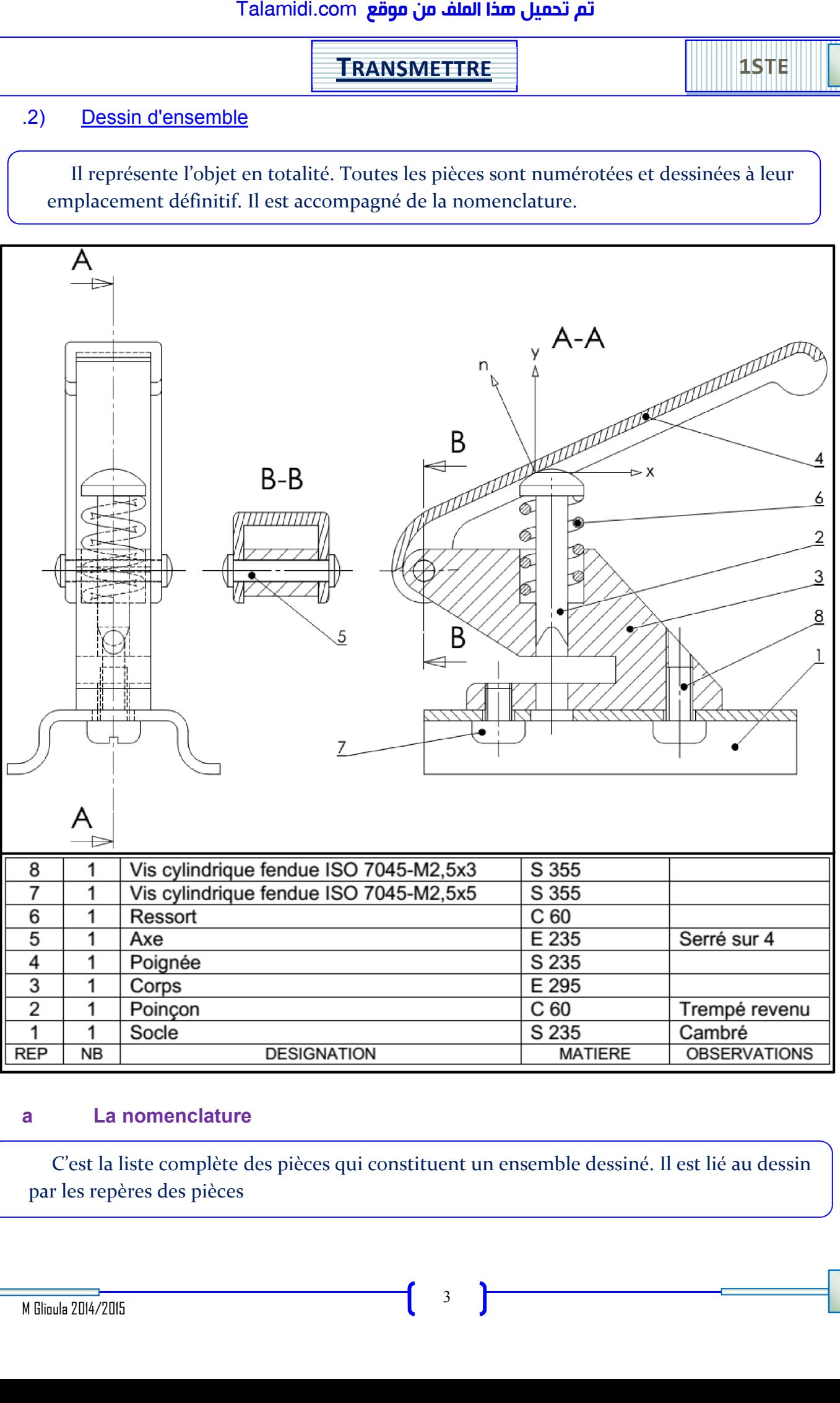

## a La nomenclature

C'est la liste complète des pièces qui constituent un ensemble dessiné. Il est lié au dessin par les repères des pièces

M Glioula 2014/2015

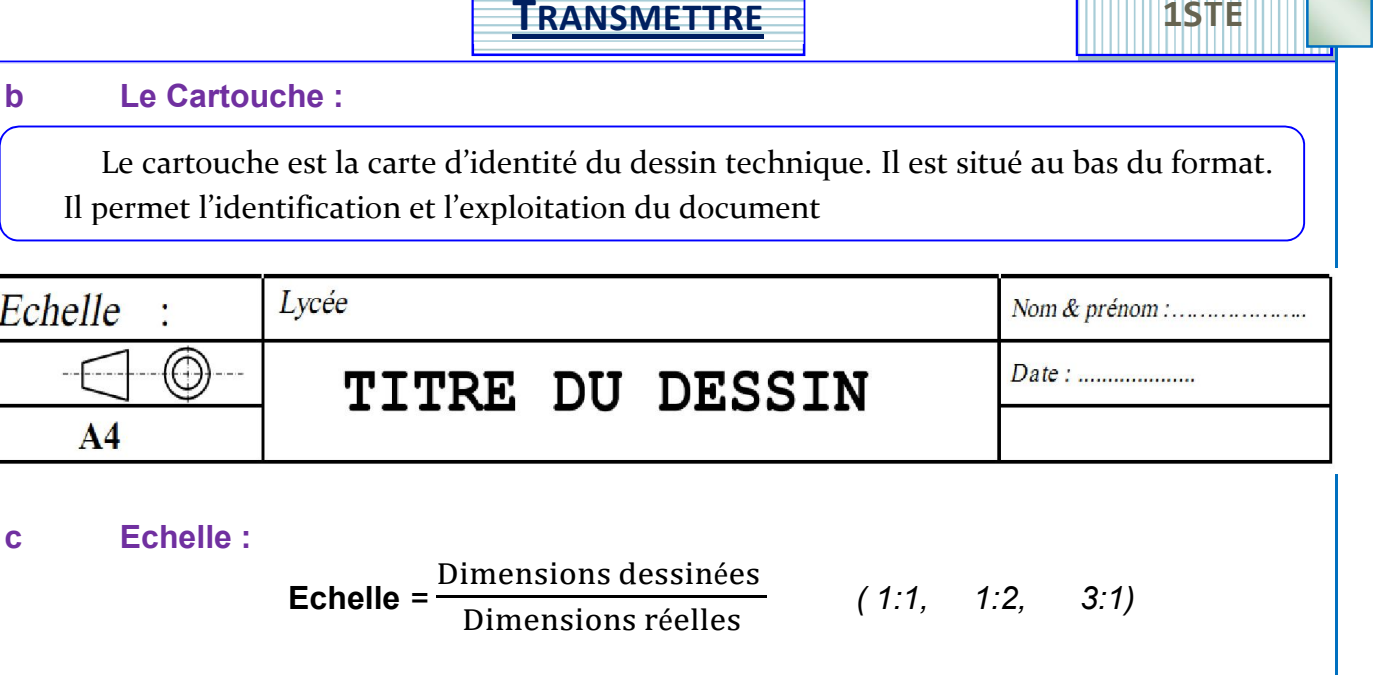

## .3) Dessin de définition.

Il représente une pièce de l'objet. Il détaille avec précision ses formes et ses dimensions (cotation) en vue de sa fabrication.

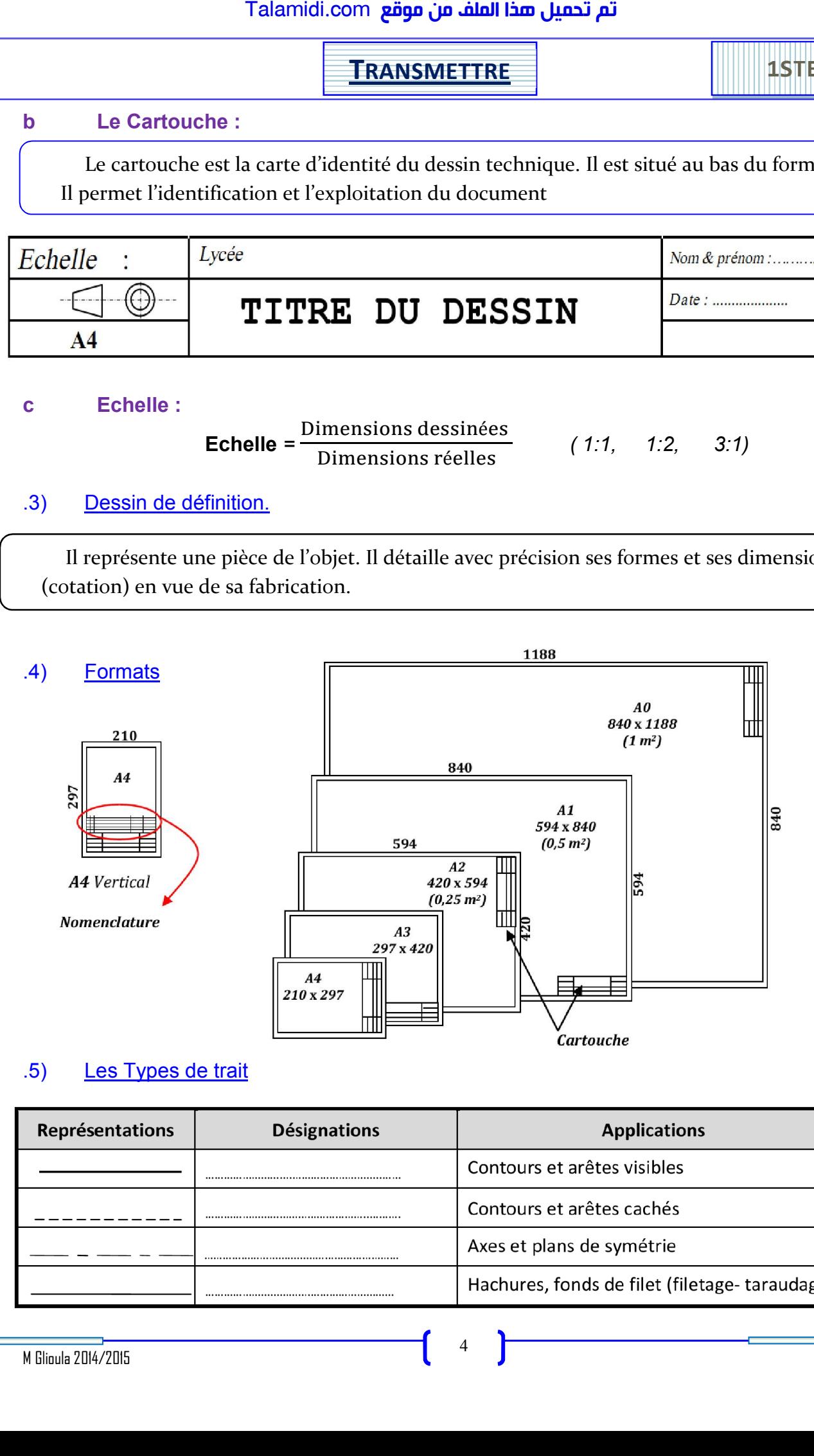

## .5) Les Types de trait

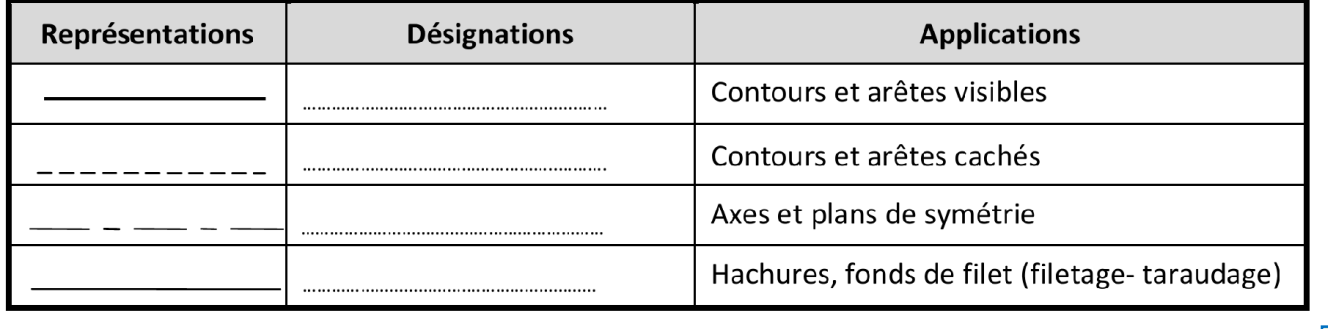

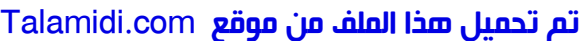

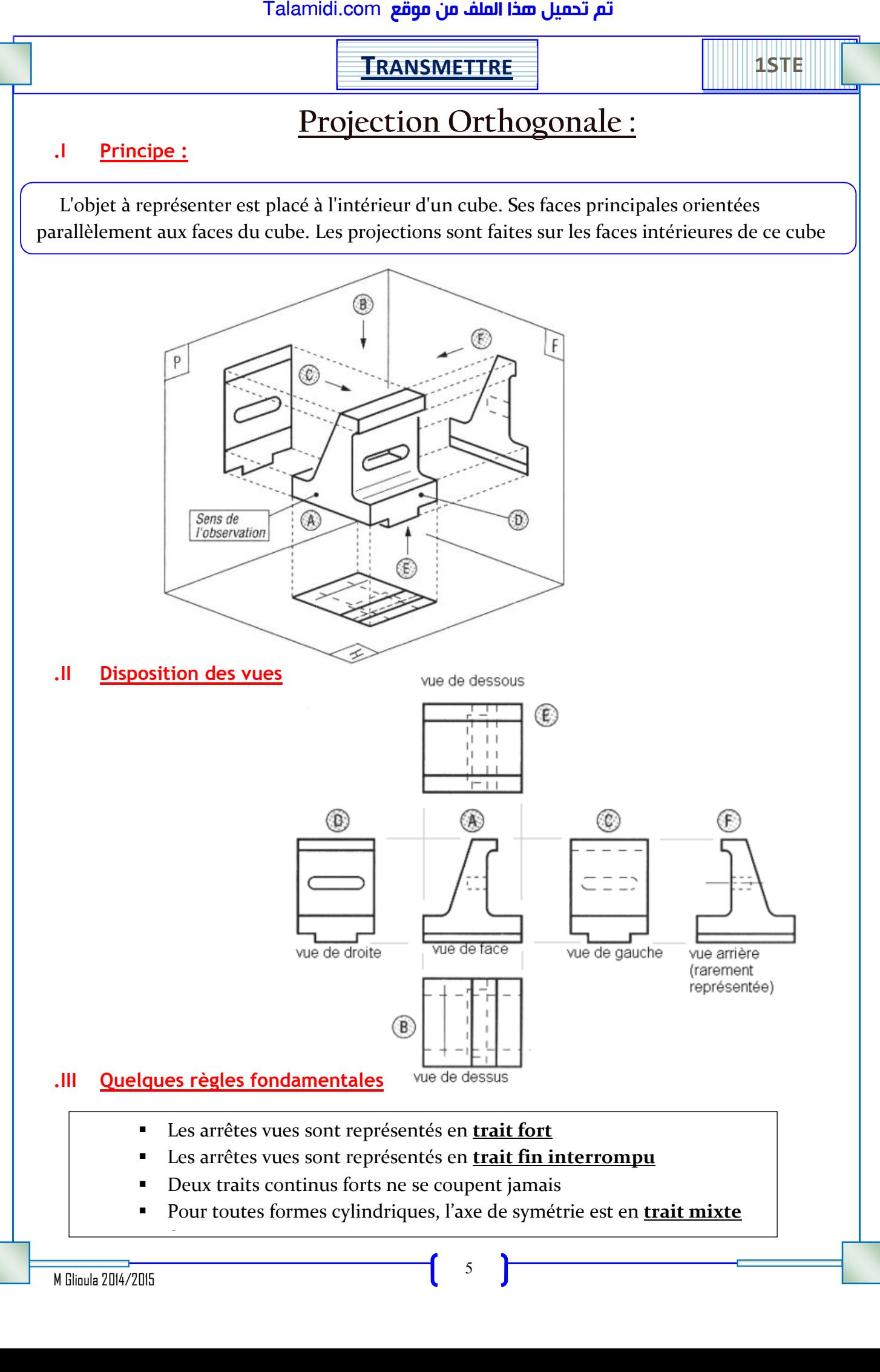

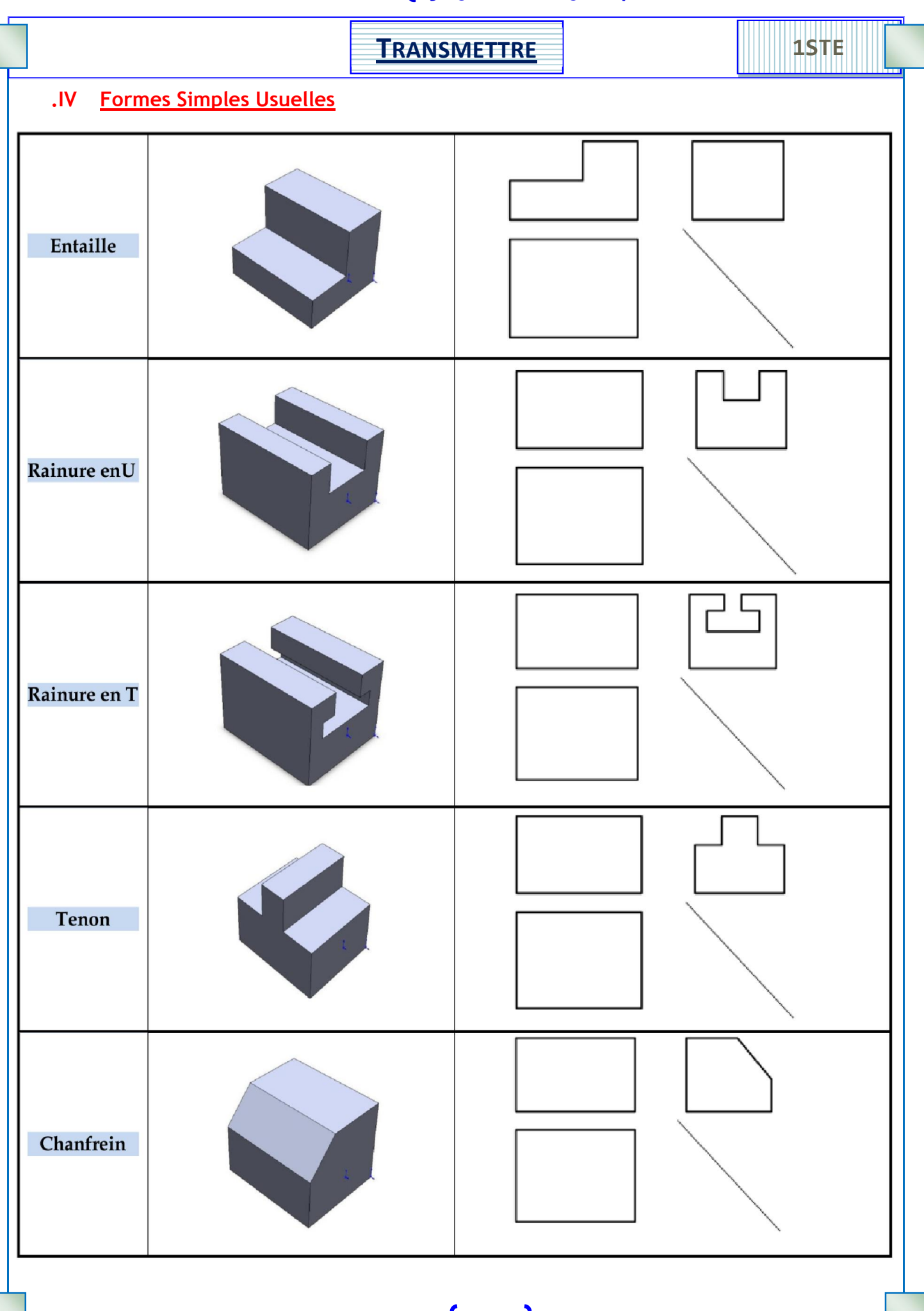

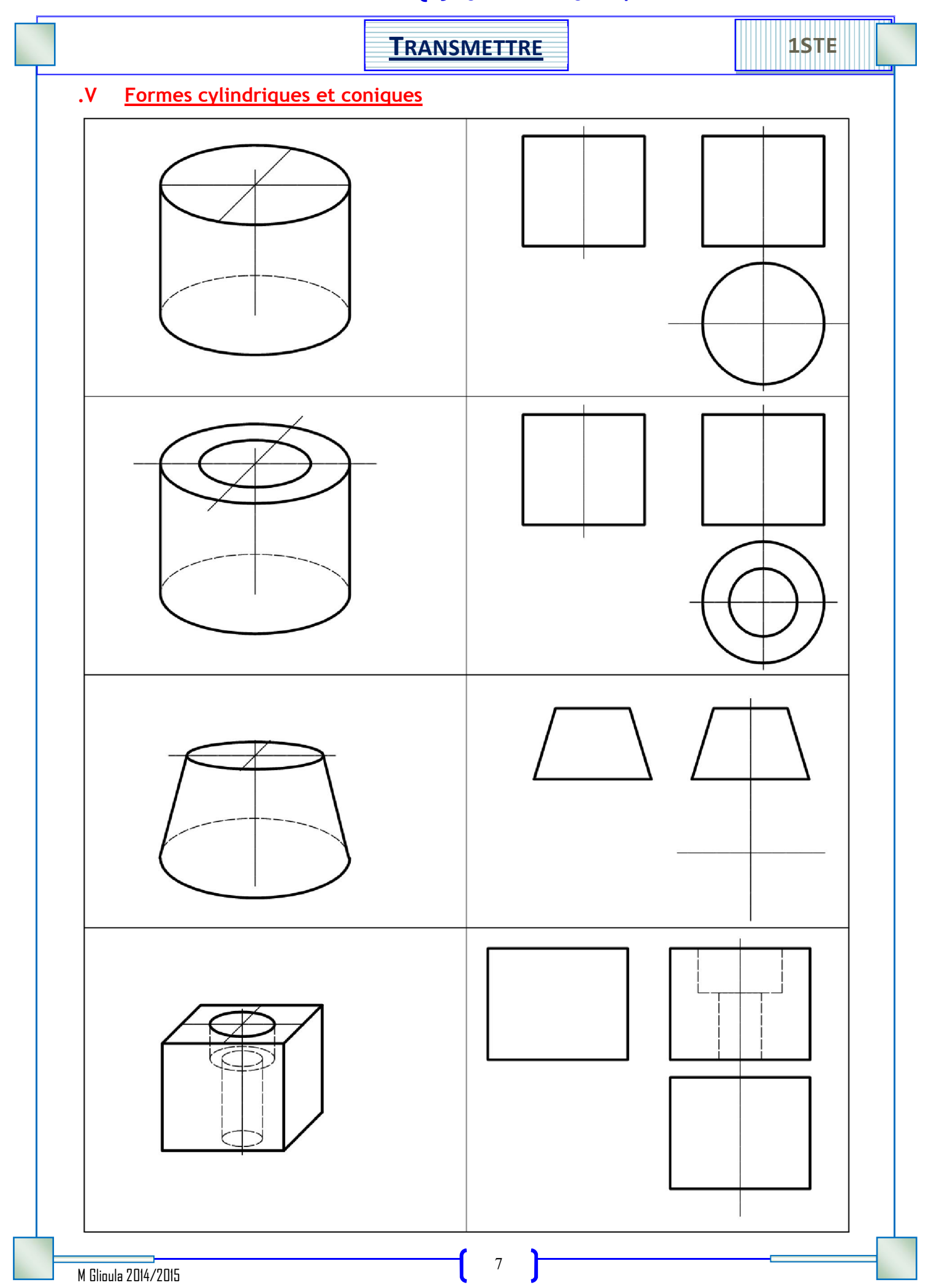

## <mark>Talamidi.com قم تحميل صخا الملف من موقع</mark>

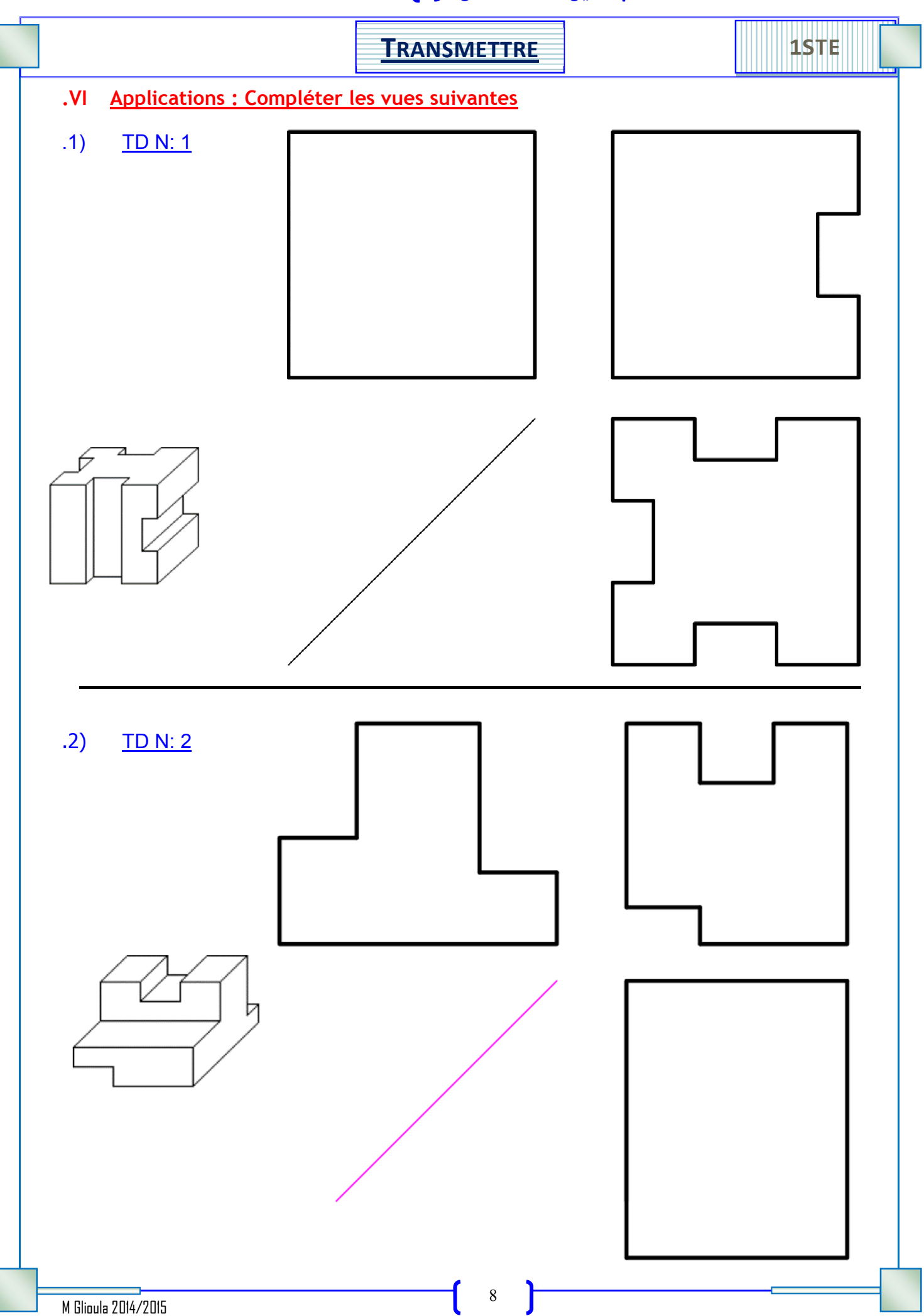

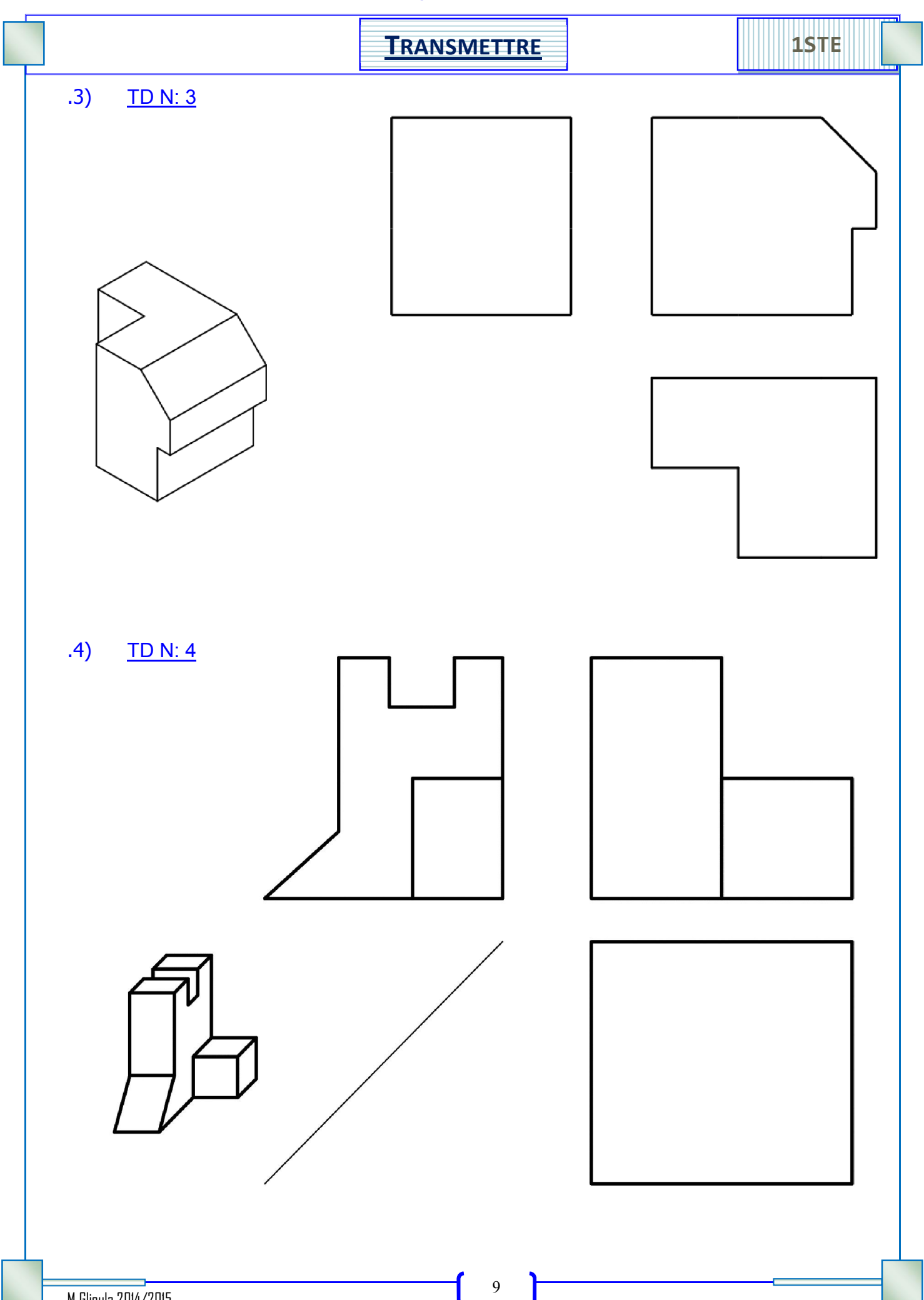

M Glioula 2014/2015

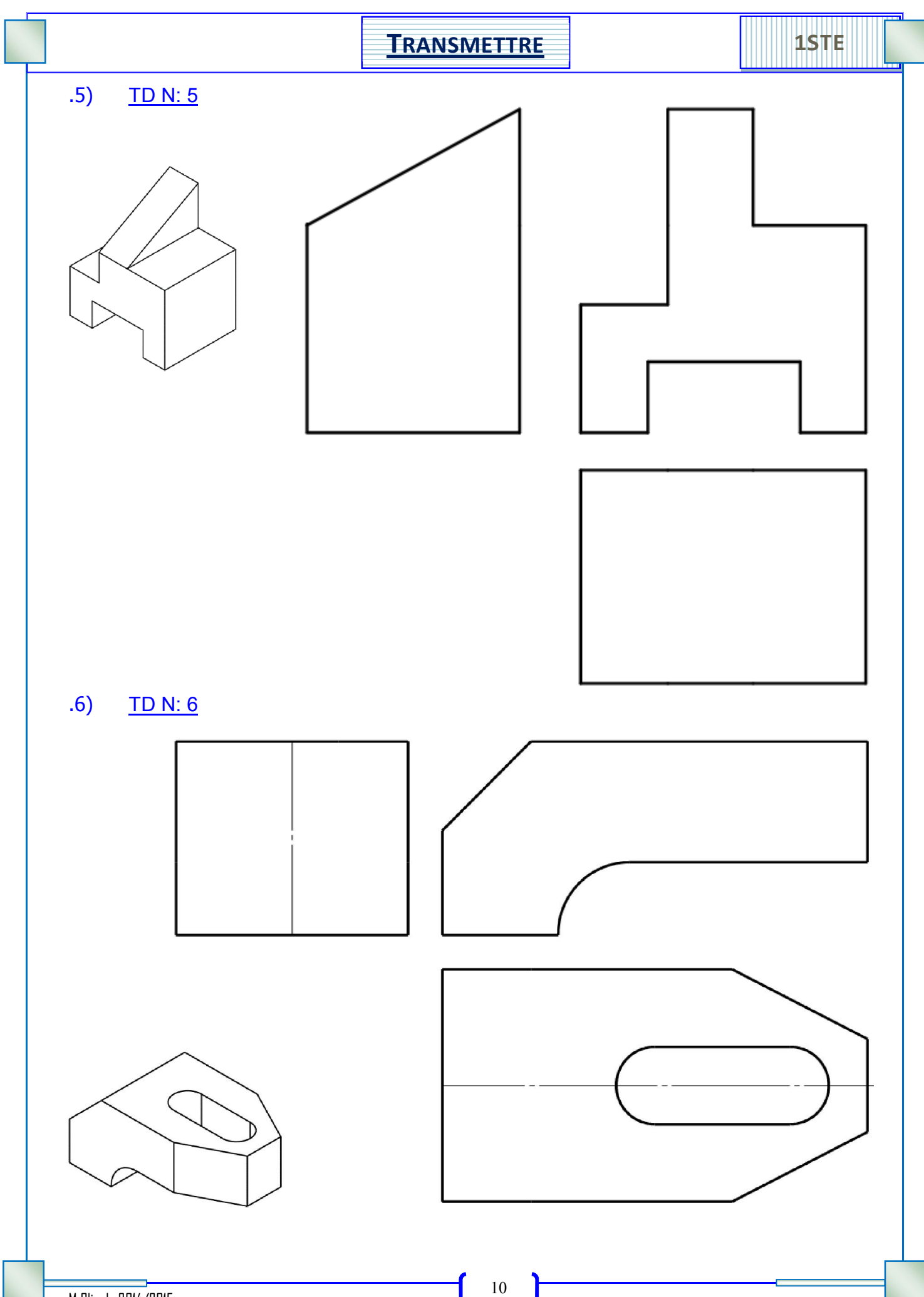

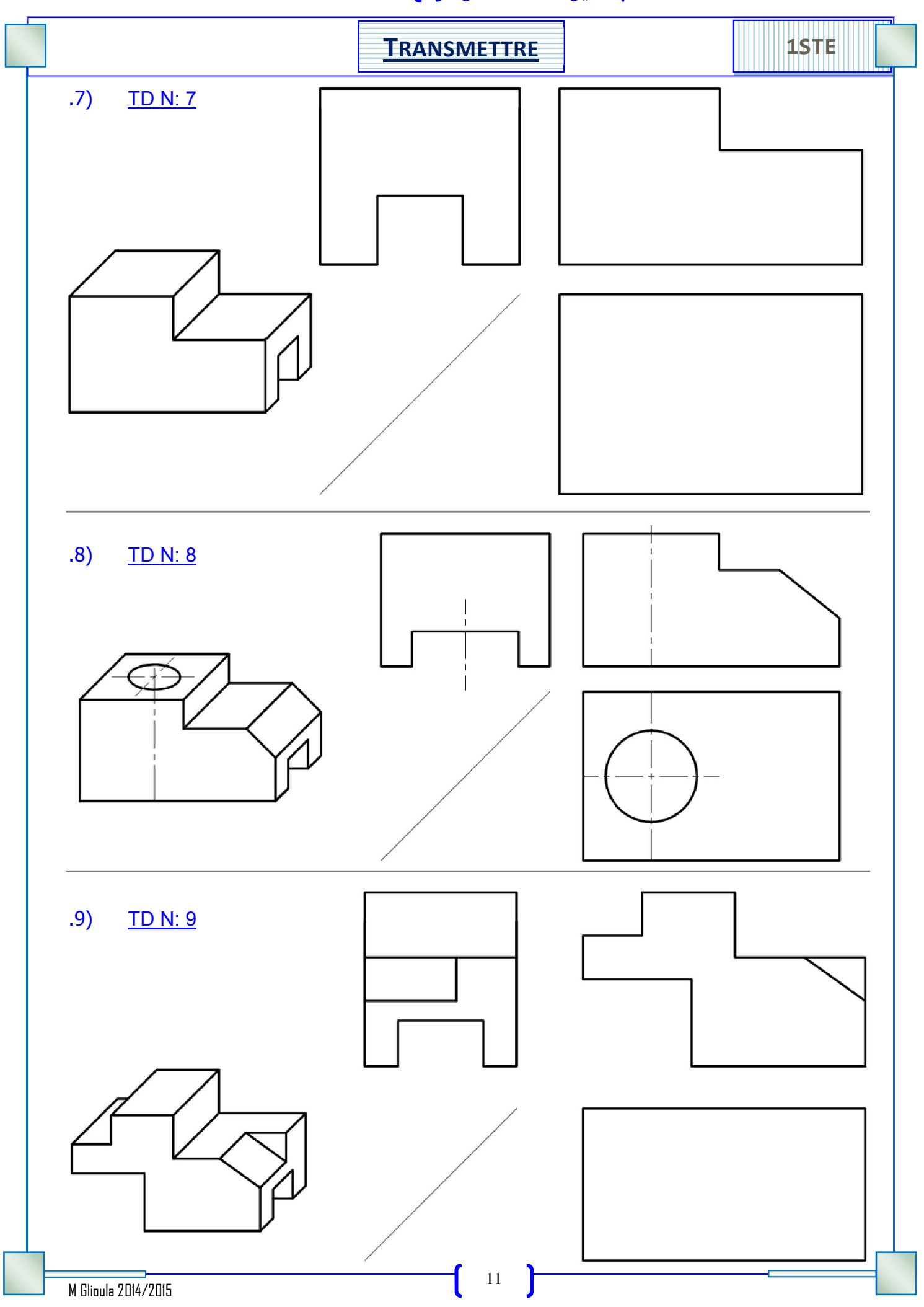

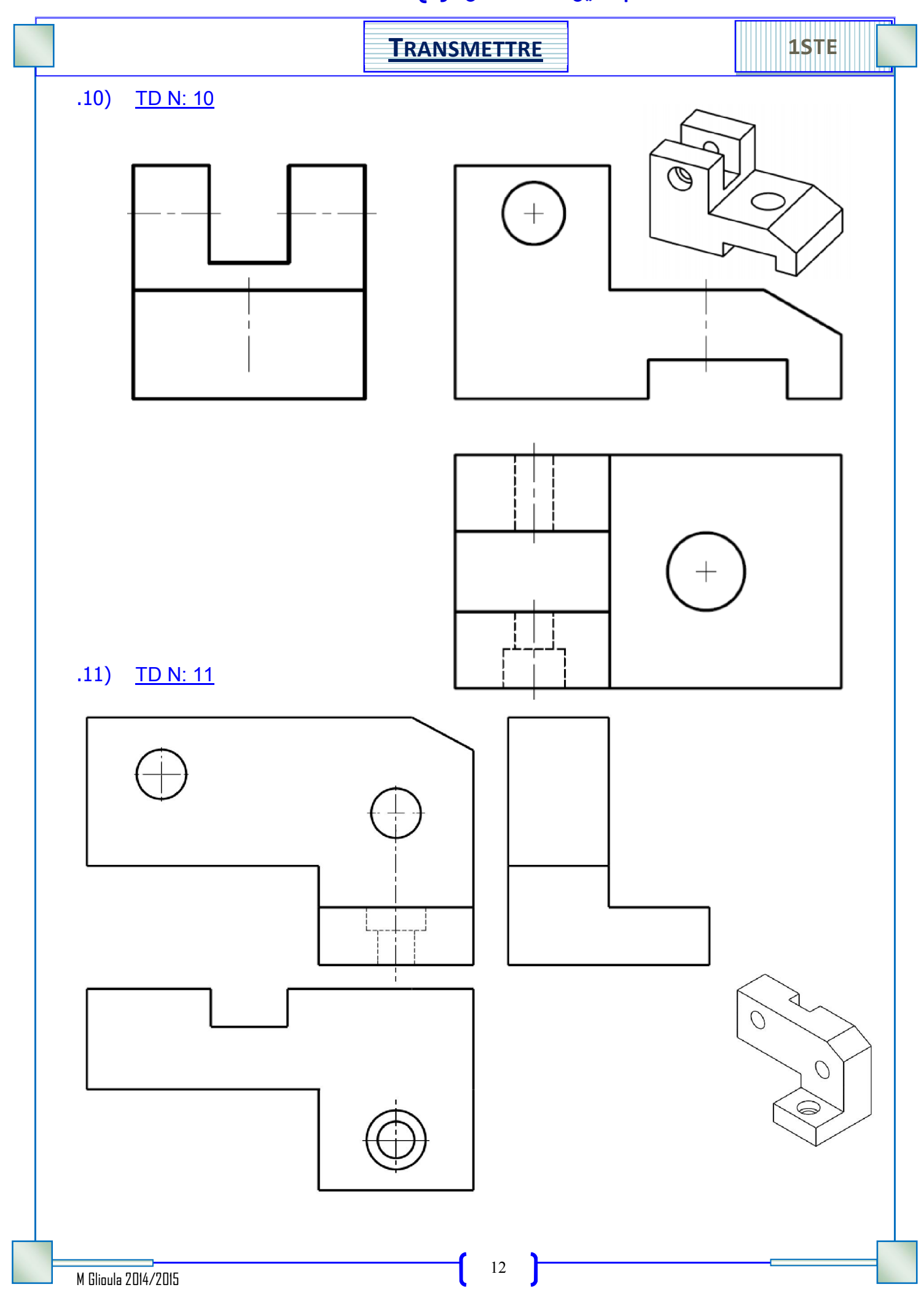

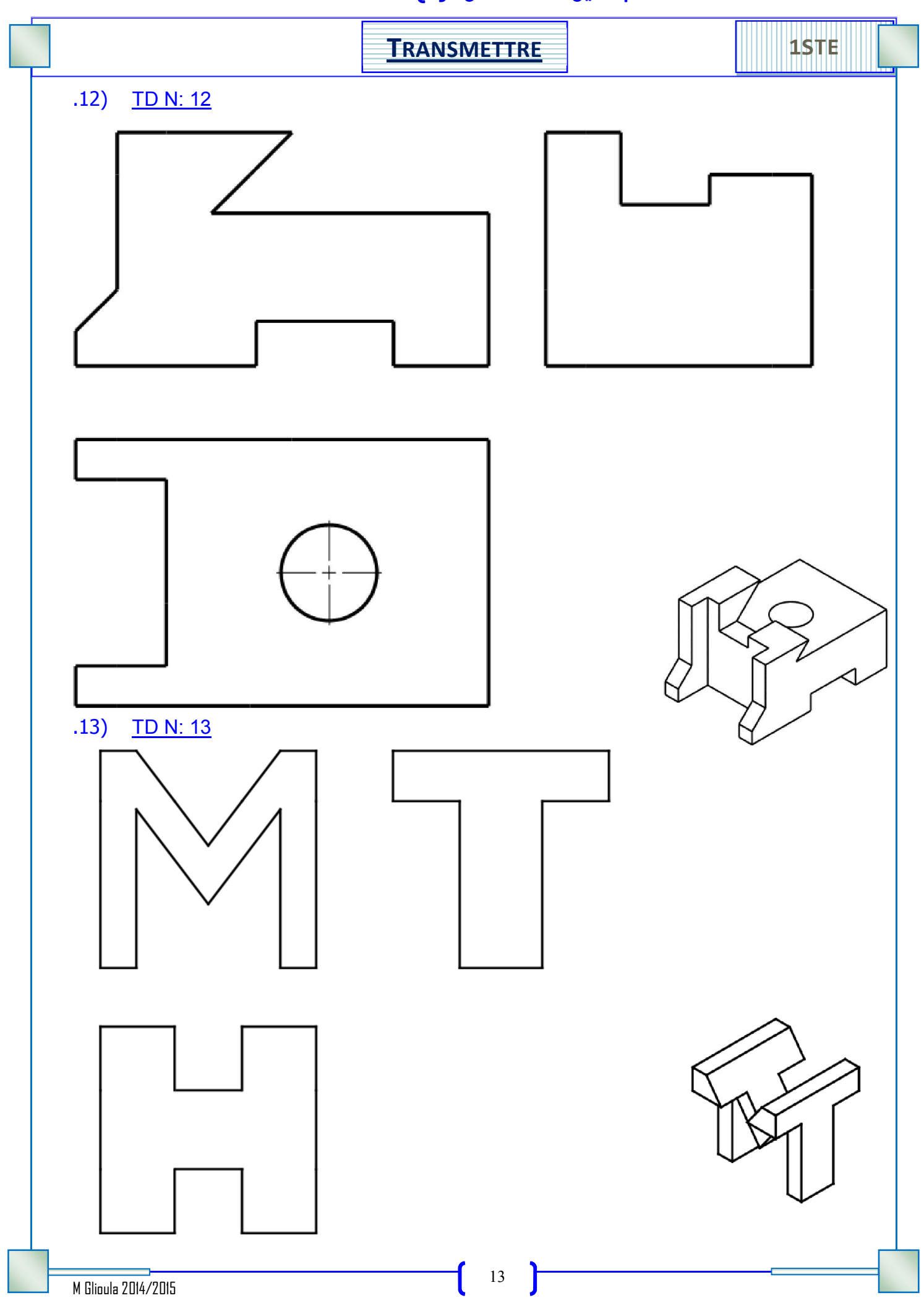

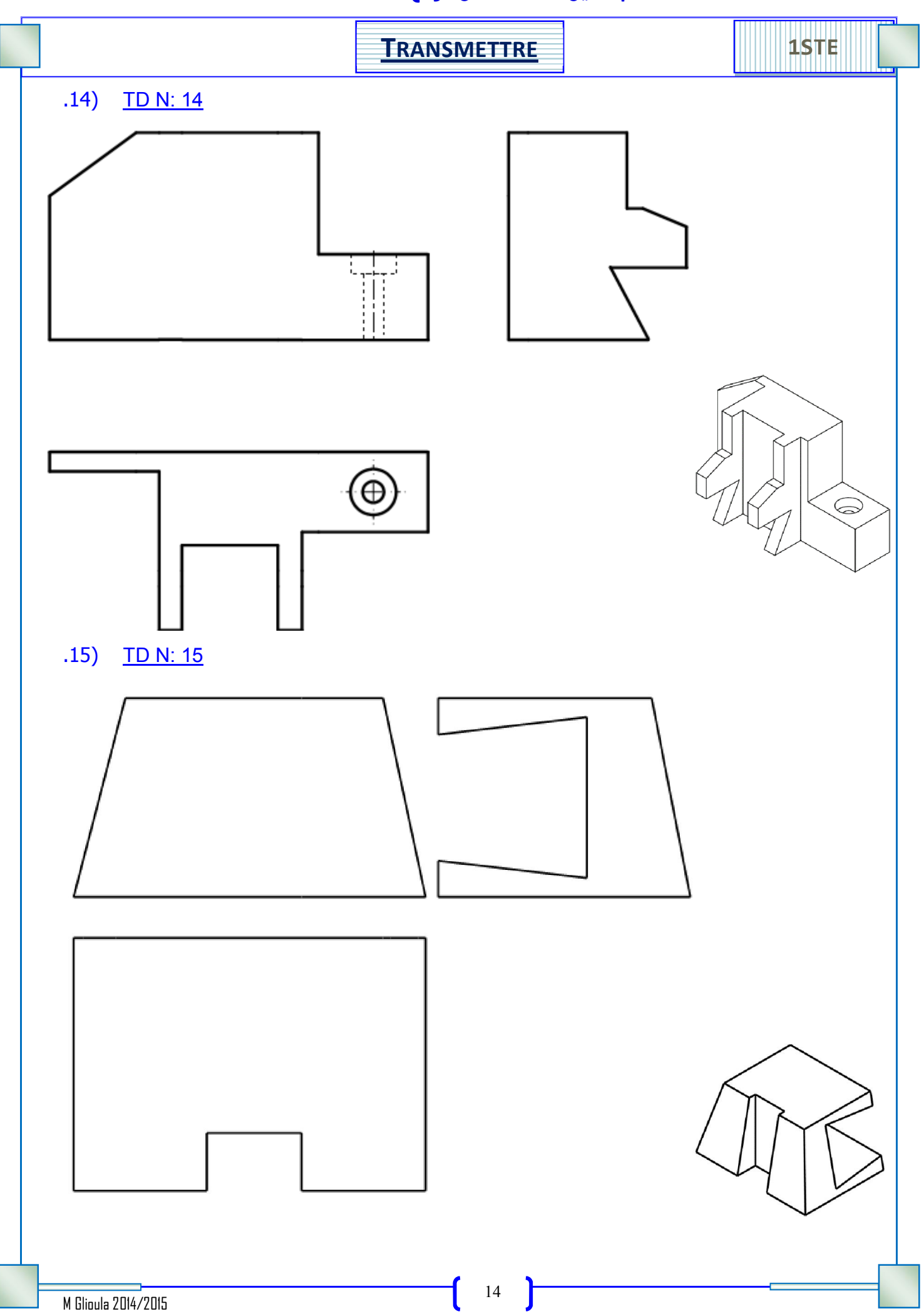

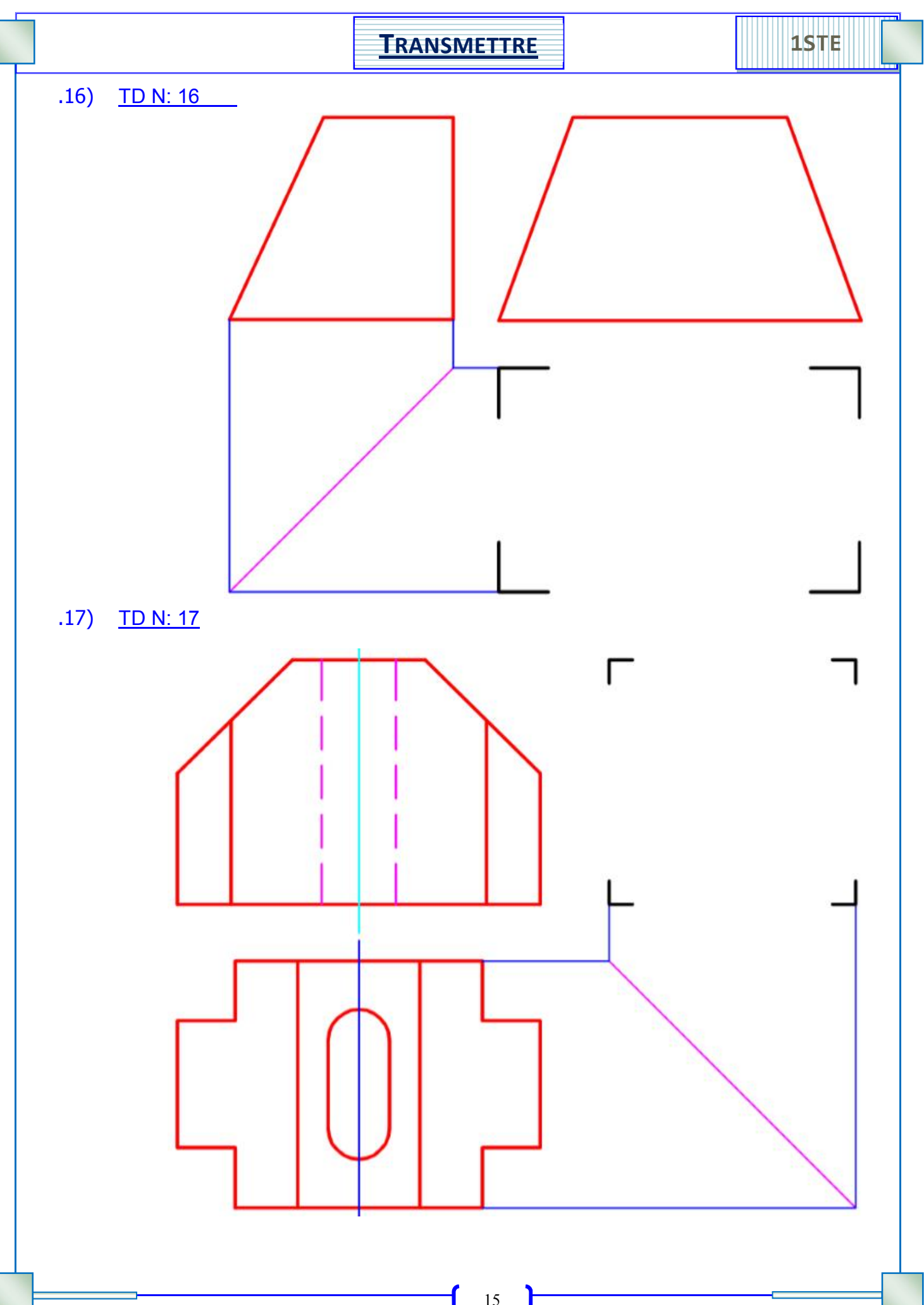

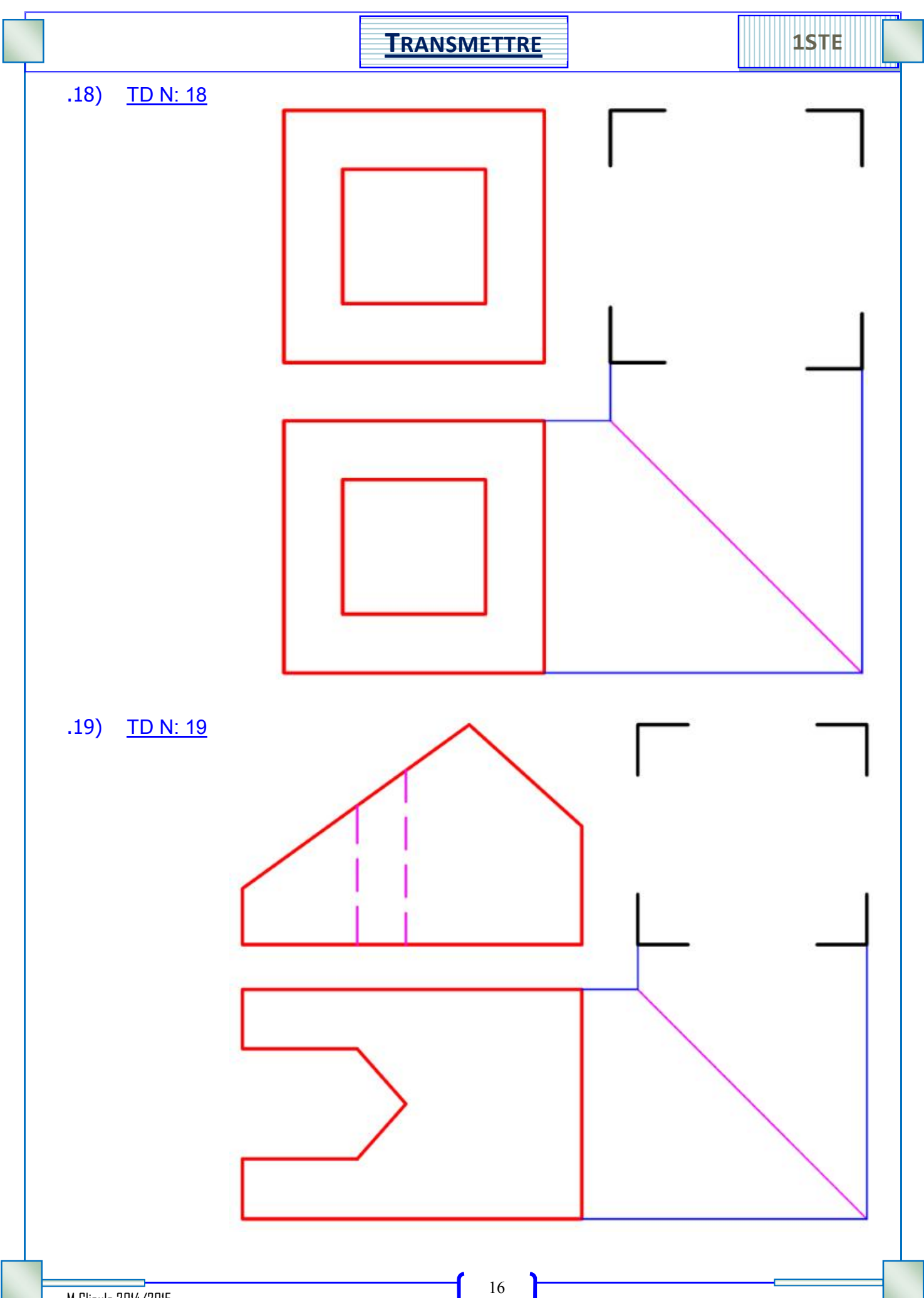

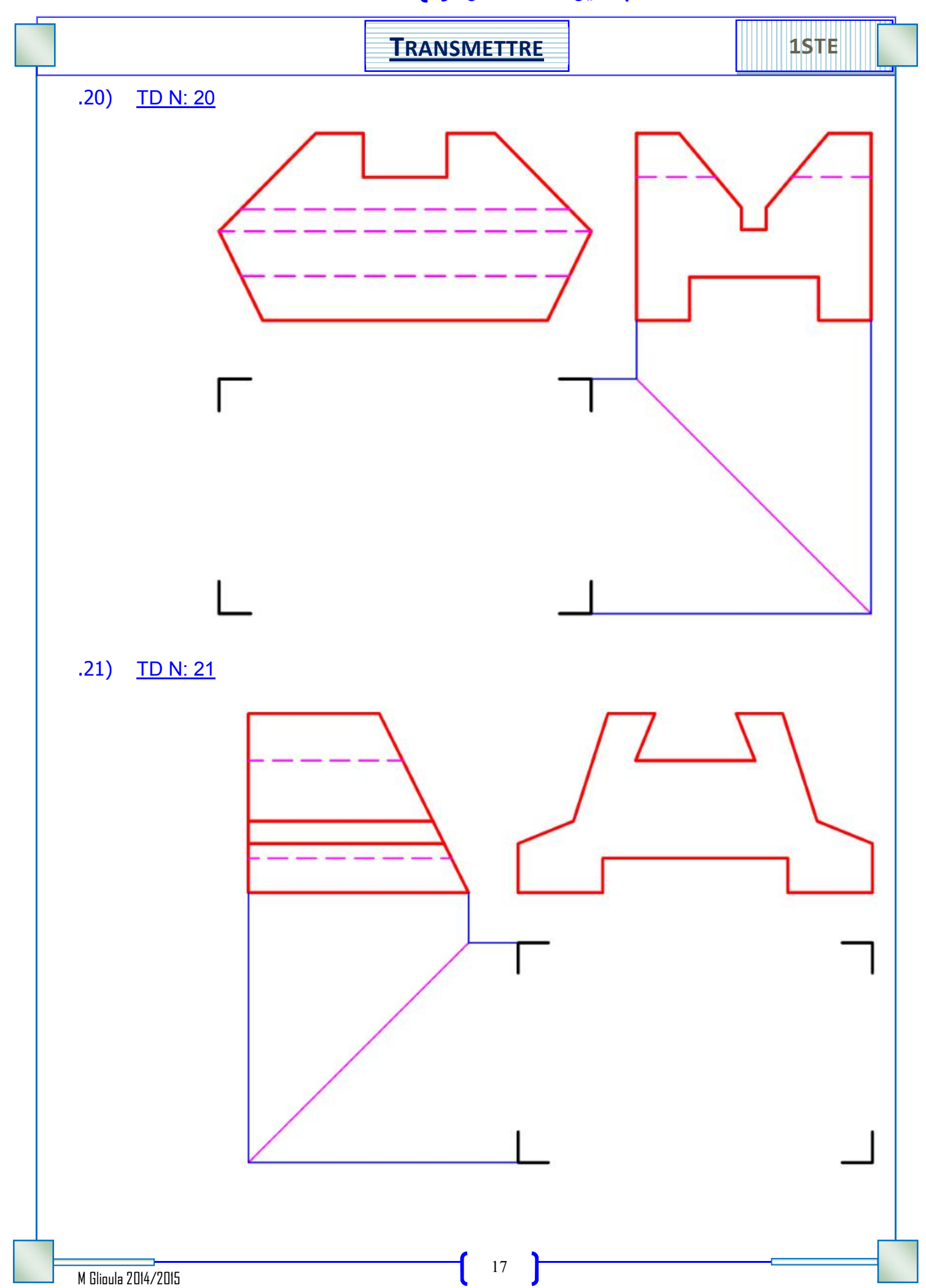

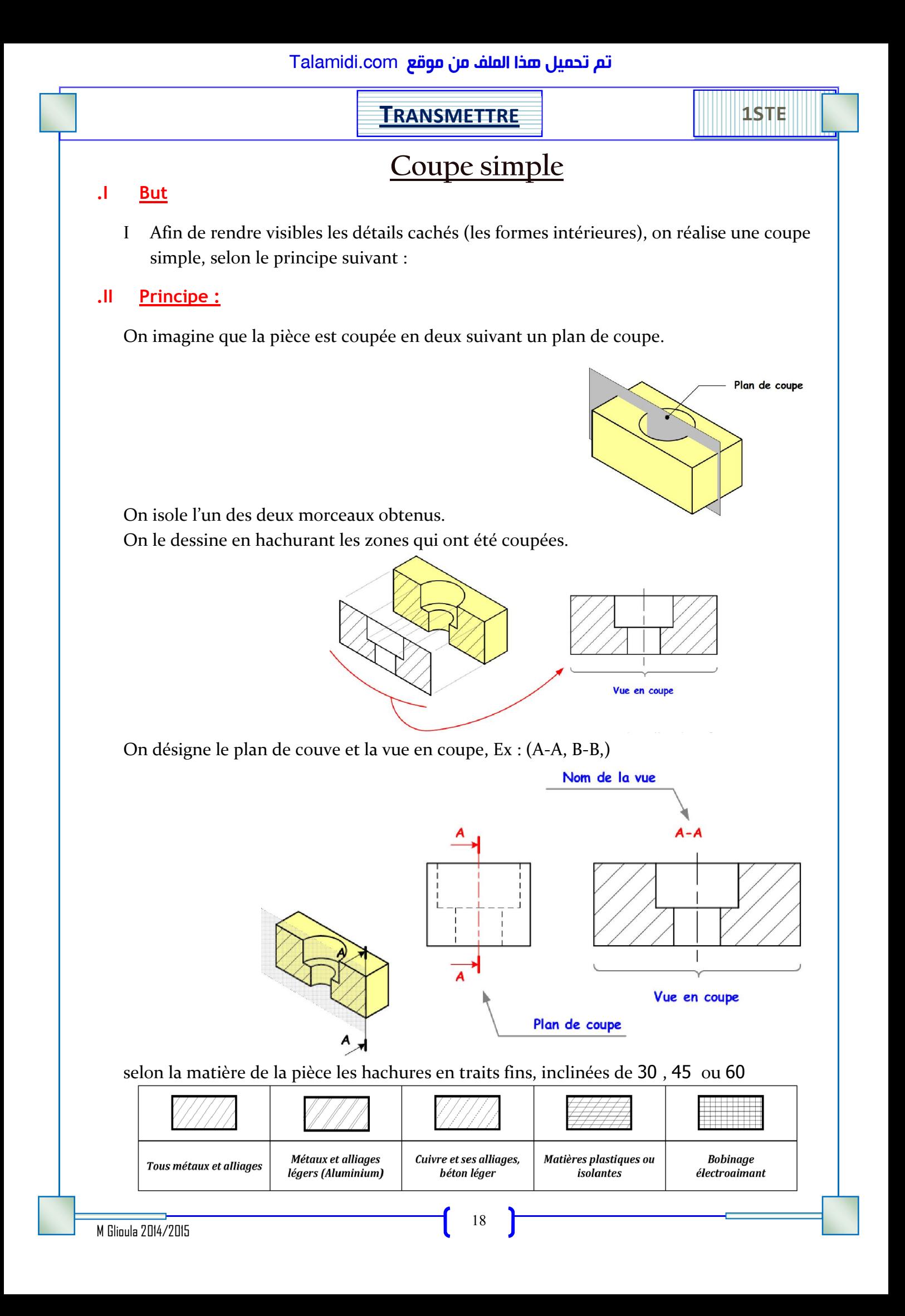

selon la matière de la pièce les hachures en traits fins, inclinées de 30 , 45 ou 60

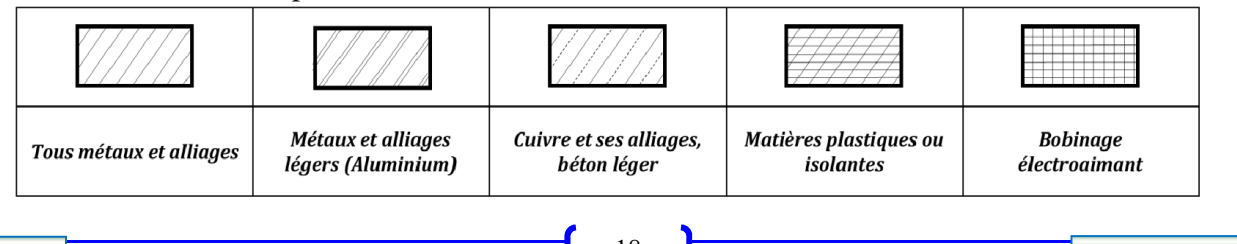

L

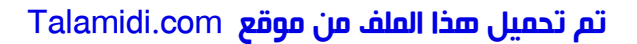

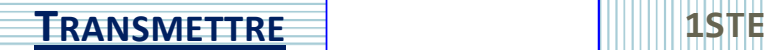

# COUPES PARTICULIERES.

## .I Coupe par plans parallèles

C'est une représentation qui permet de montrer les formes intérieures d'une pièce situées dans des plans parallèles

Les discontinuités du plan de coupe ne sont pas dessinées.

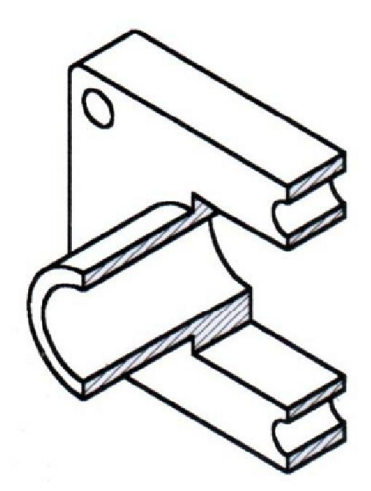

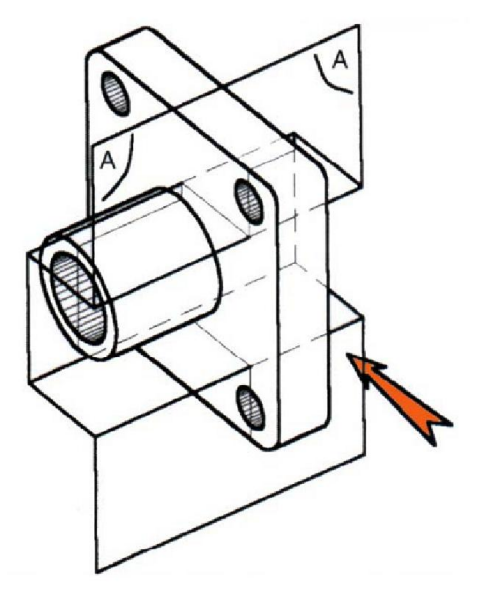

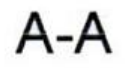

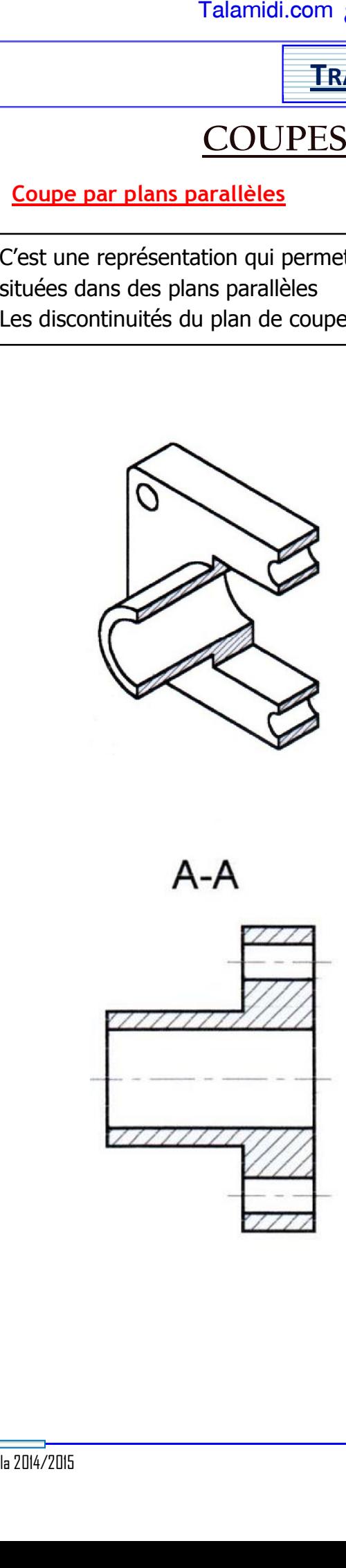

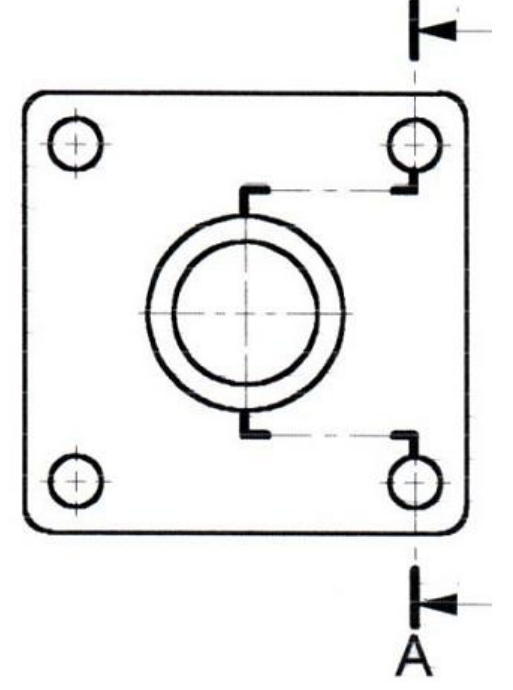

## <mark>Talamidi.com **تم تحميل هذا الملف من موقع**</mark>

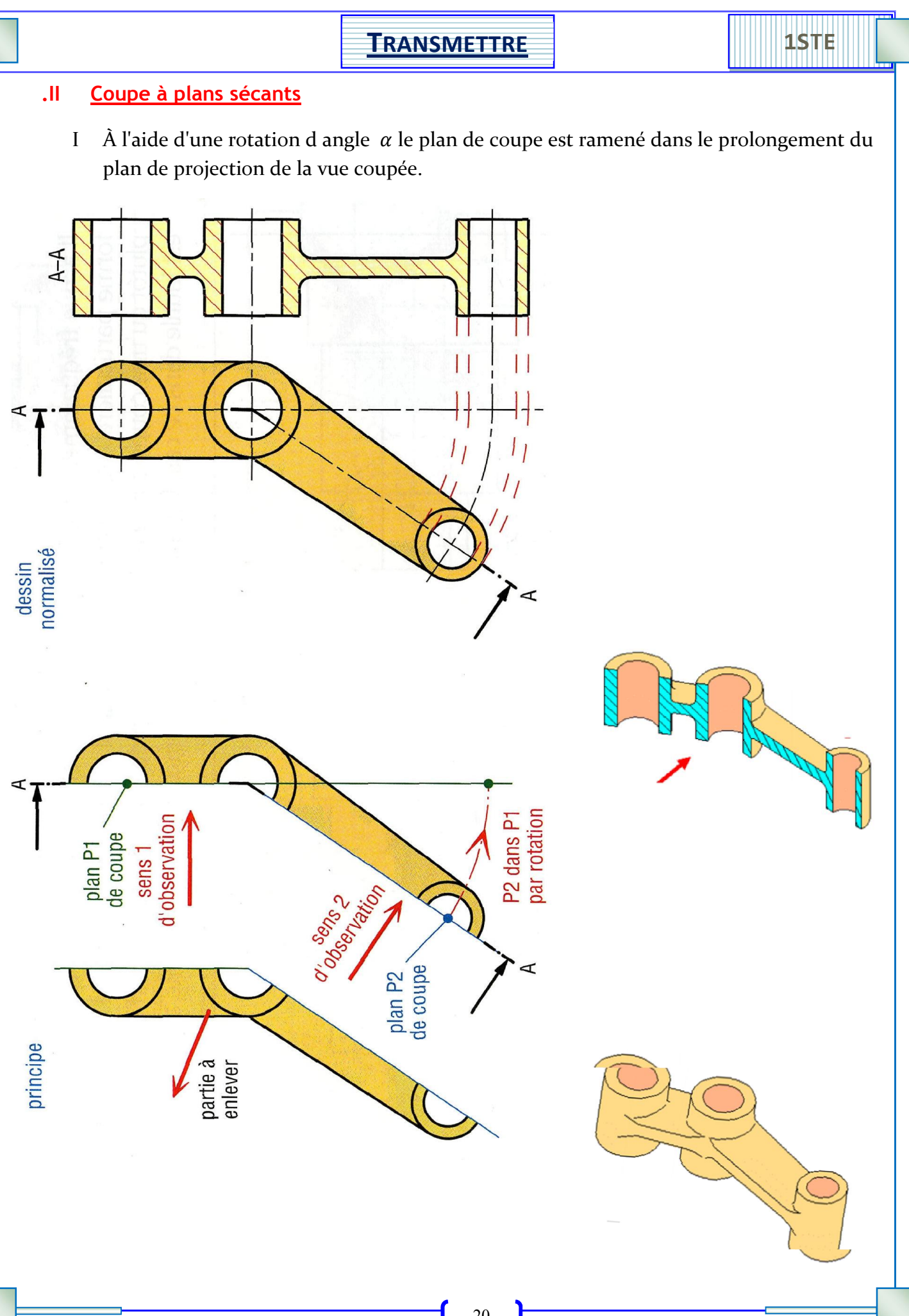

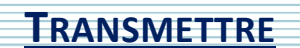

1STE

## **Coupe locale** .III

Elles permettent de mettre en évidence un détail, elles sont délimitées par un trait fin.

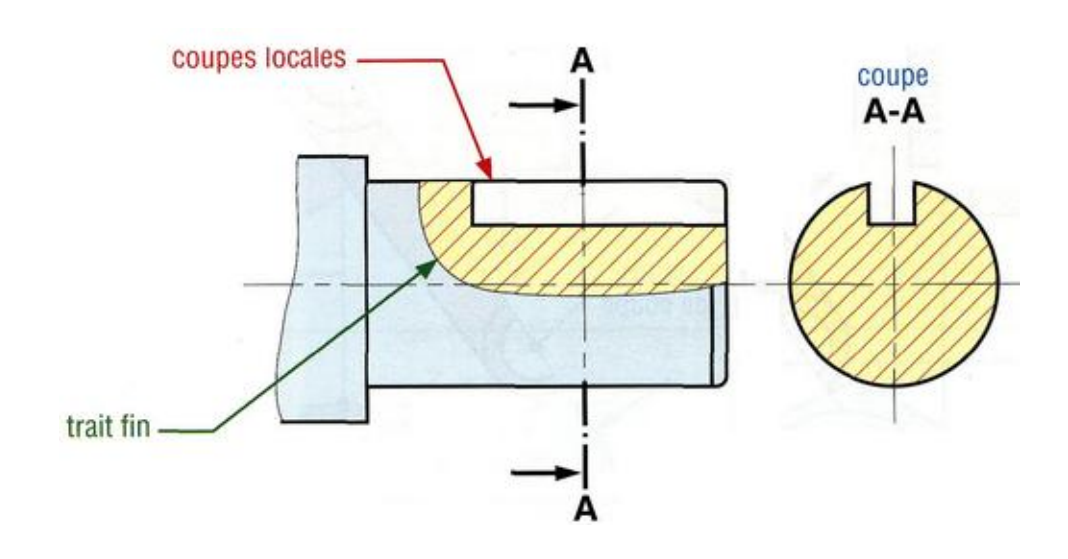

## Demi coupe  $J<sub>1</sub>$

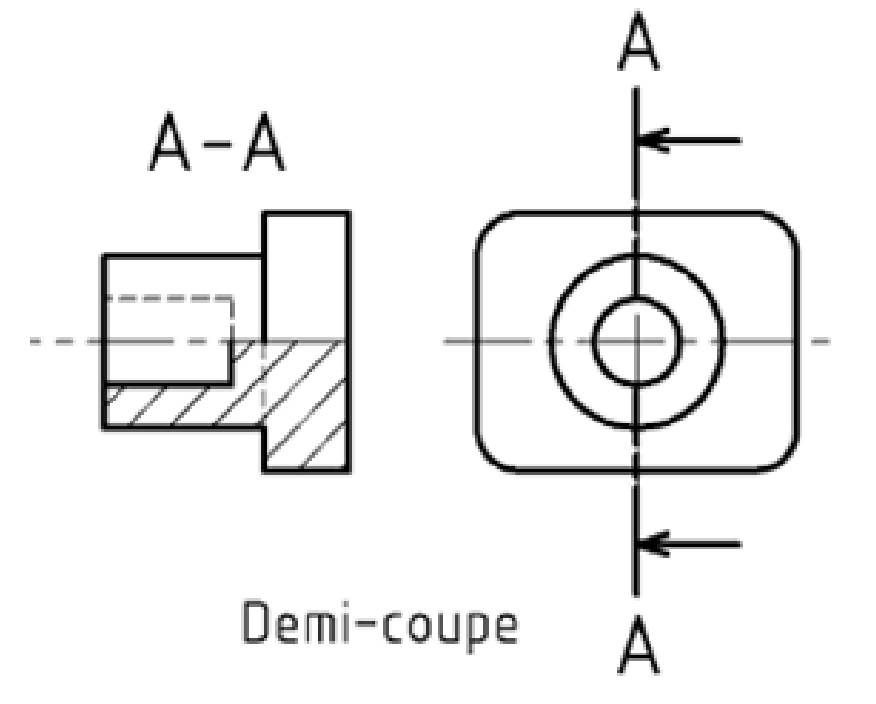

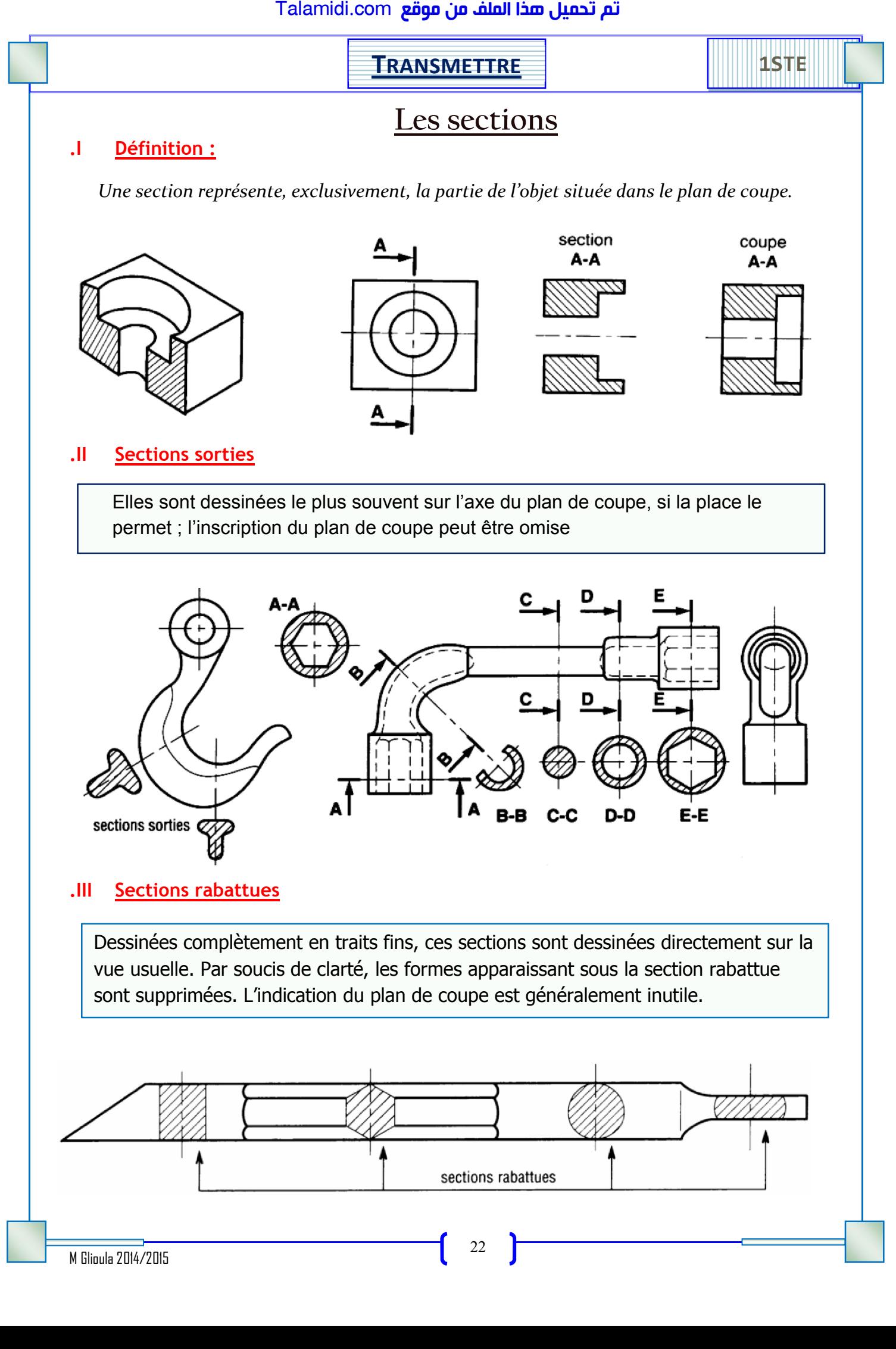

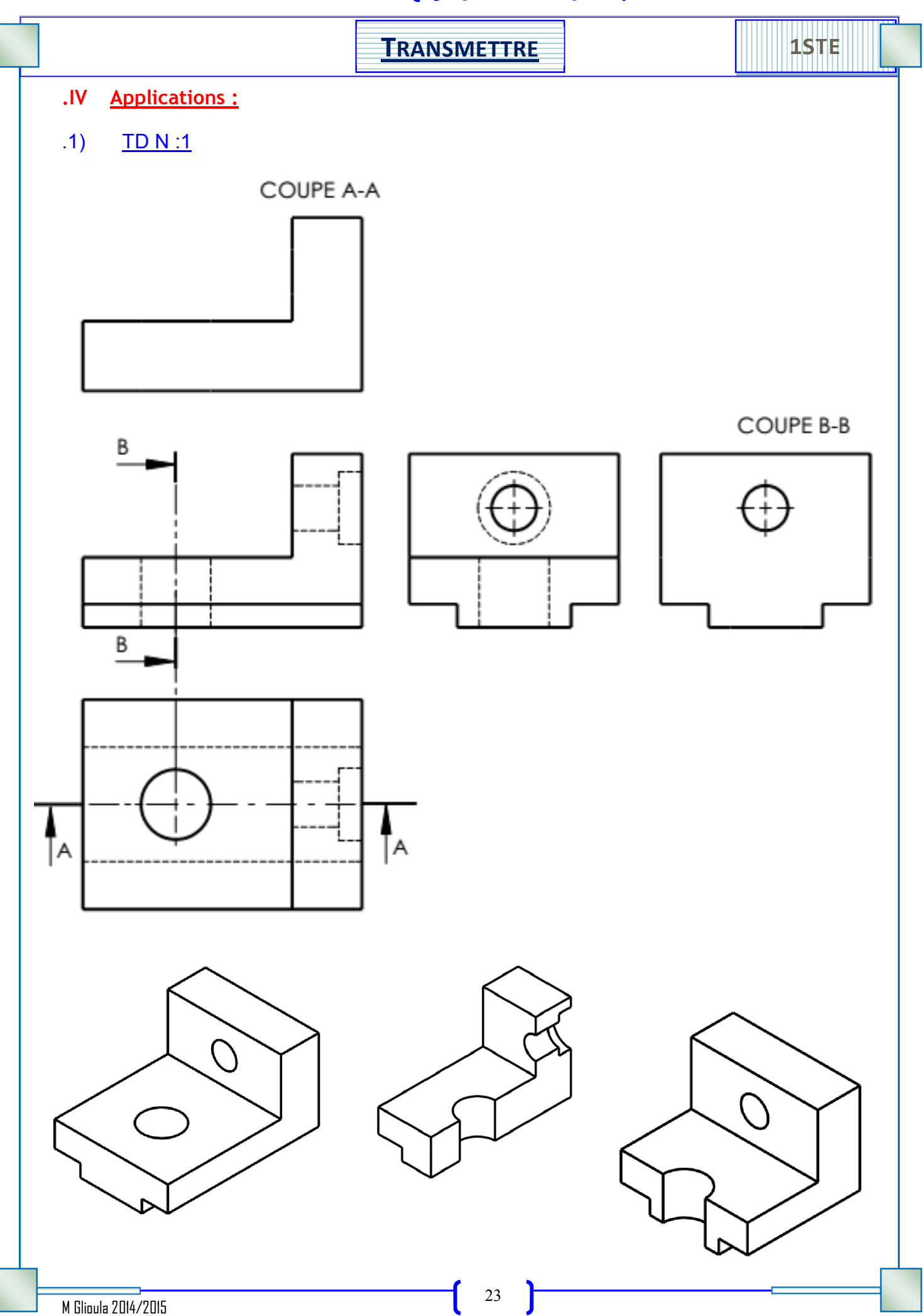

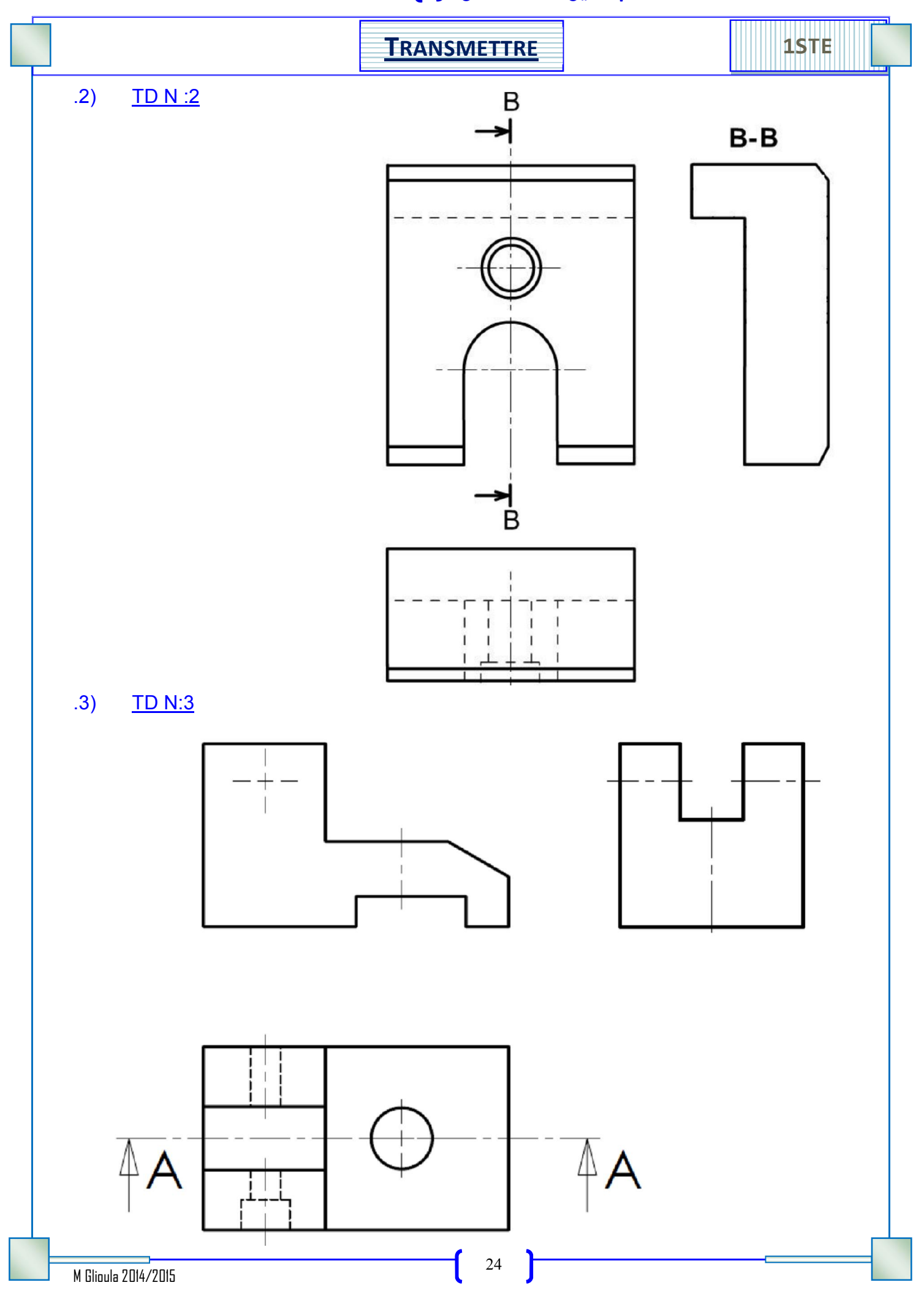

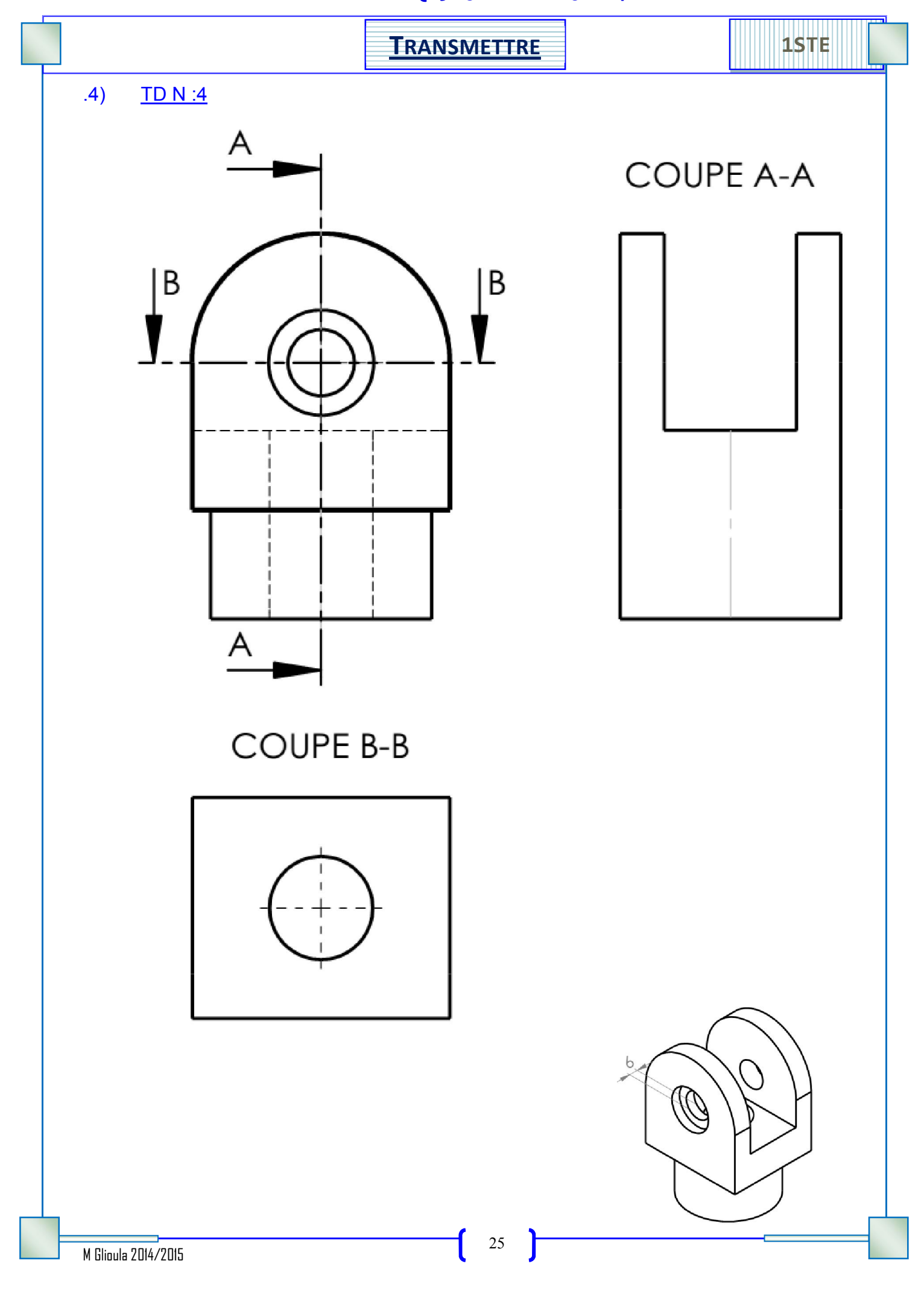

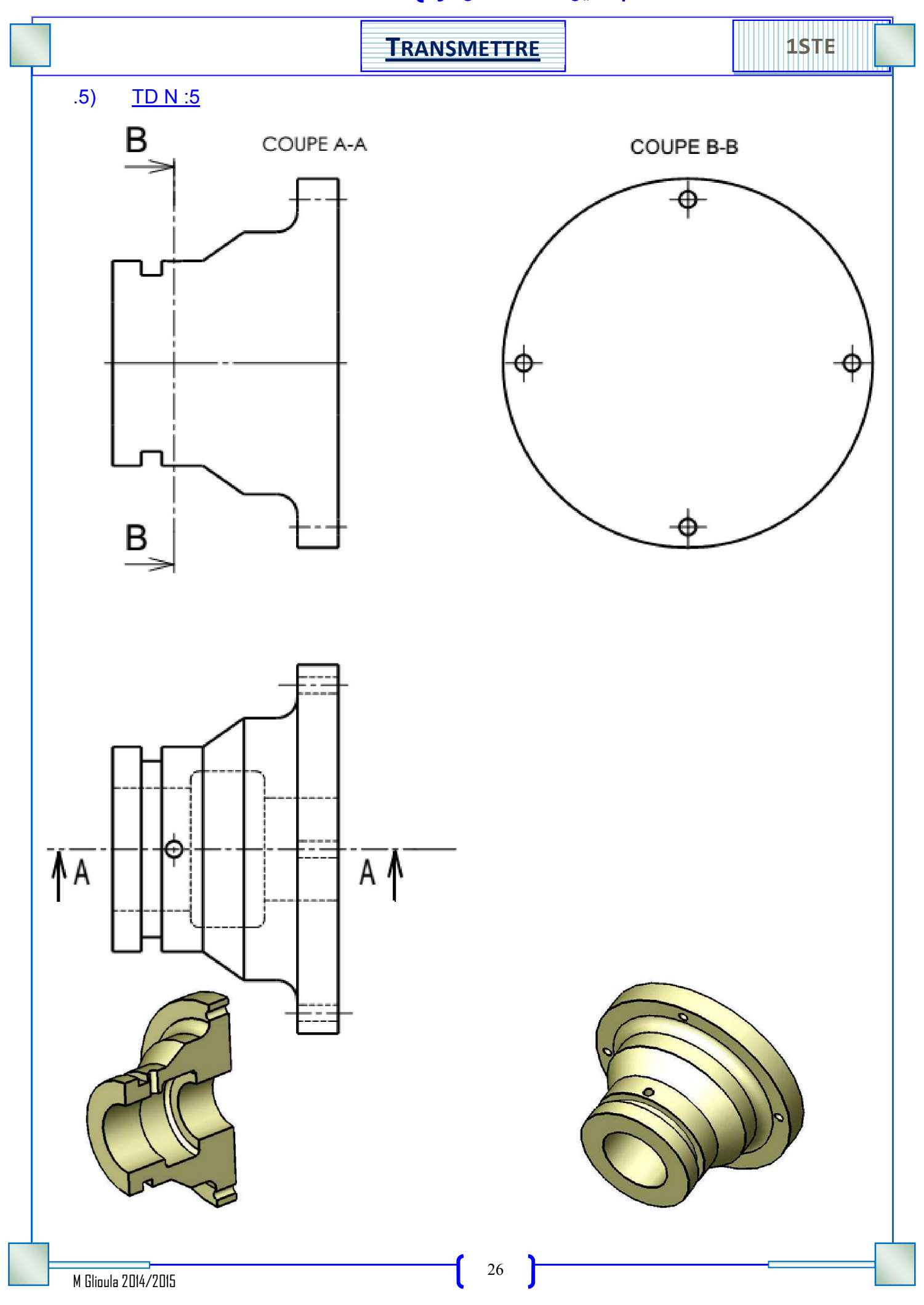

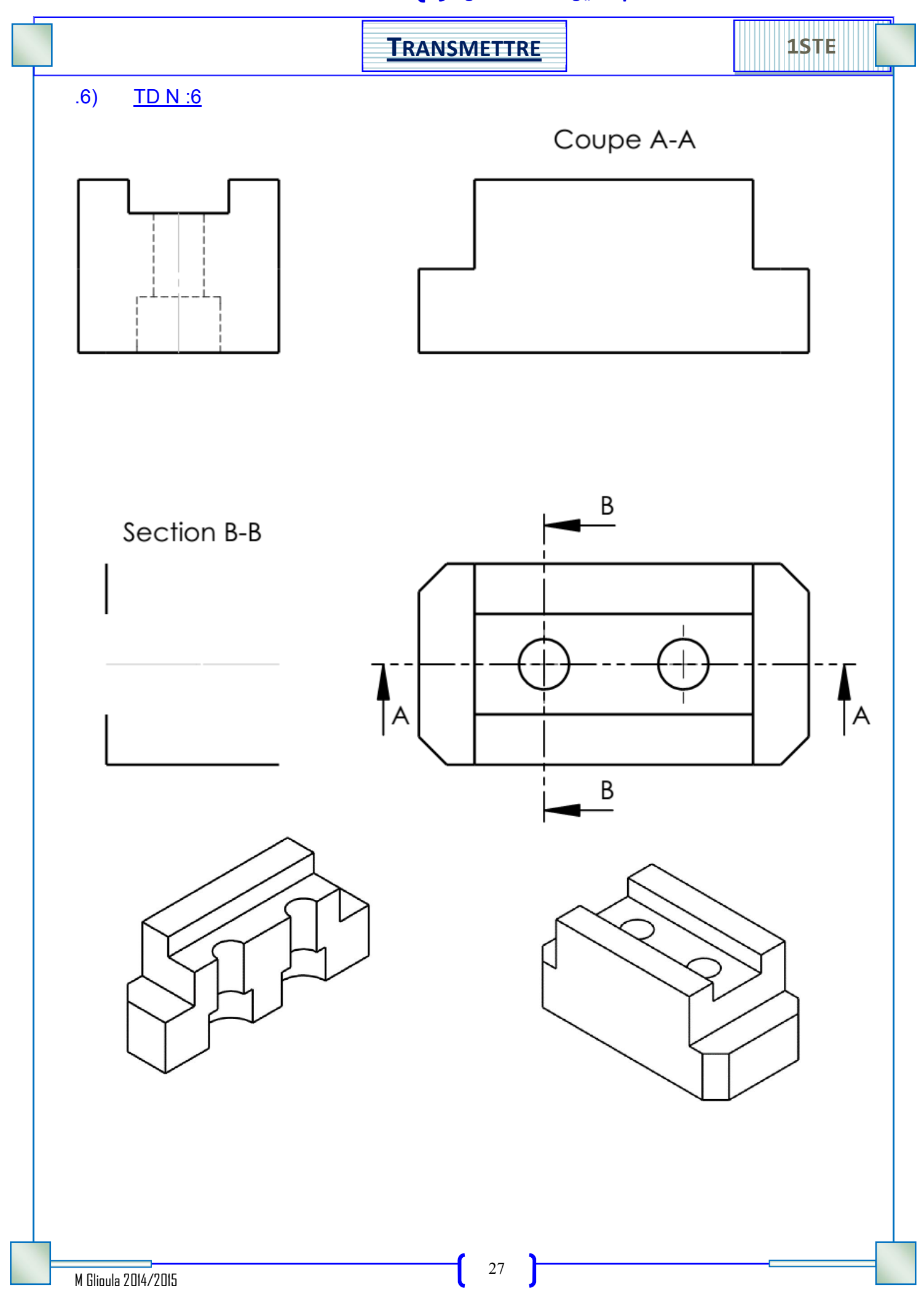

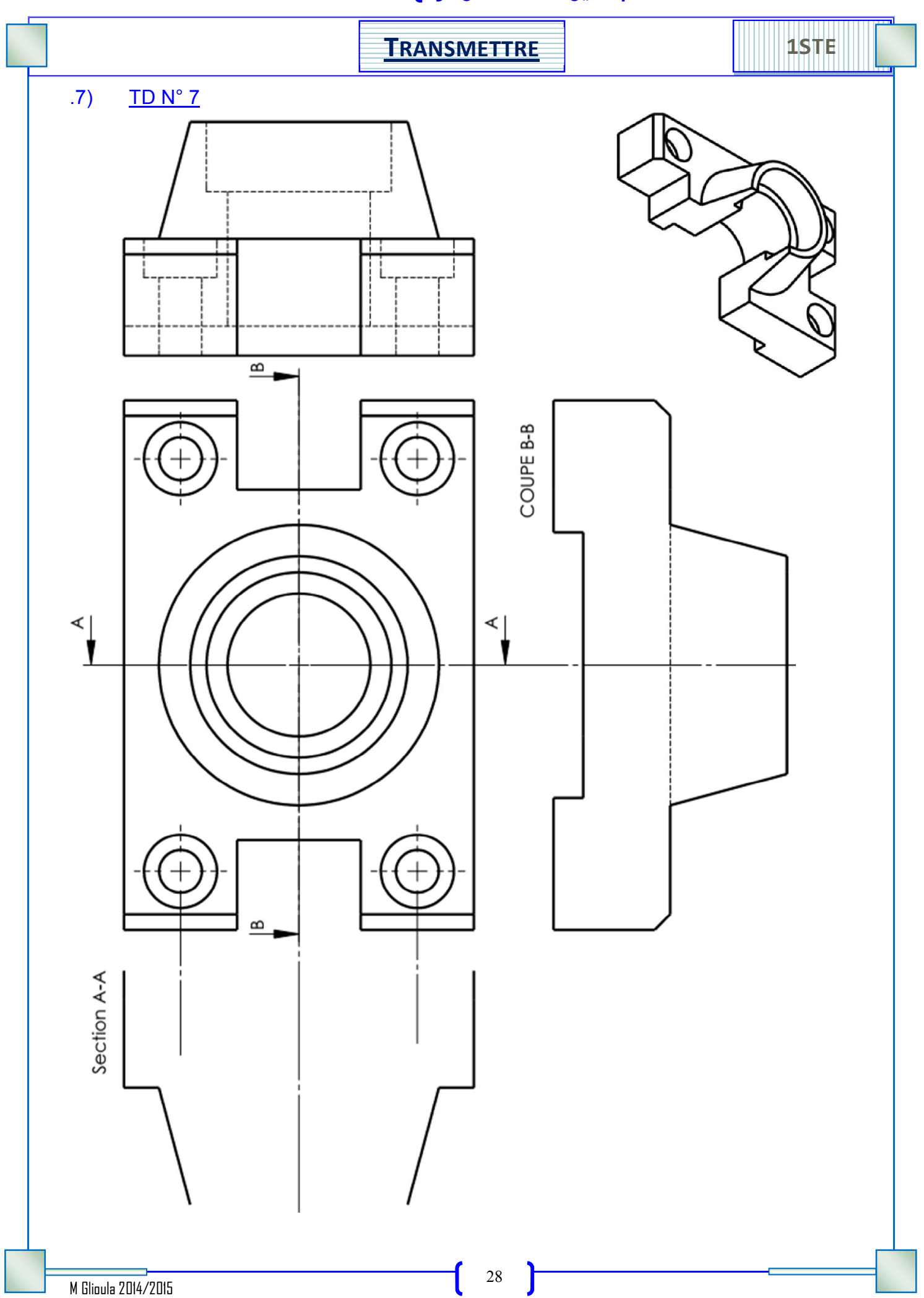

<mark>تم تحميل هذا الملف من موقع Talamidi.com</mark>

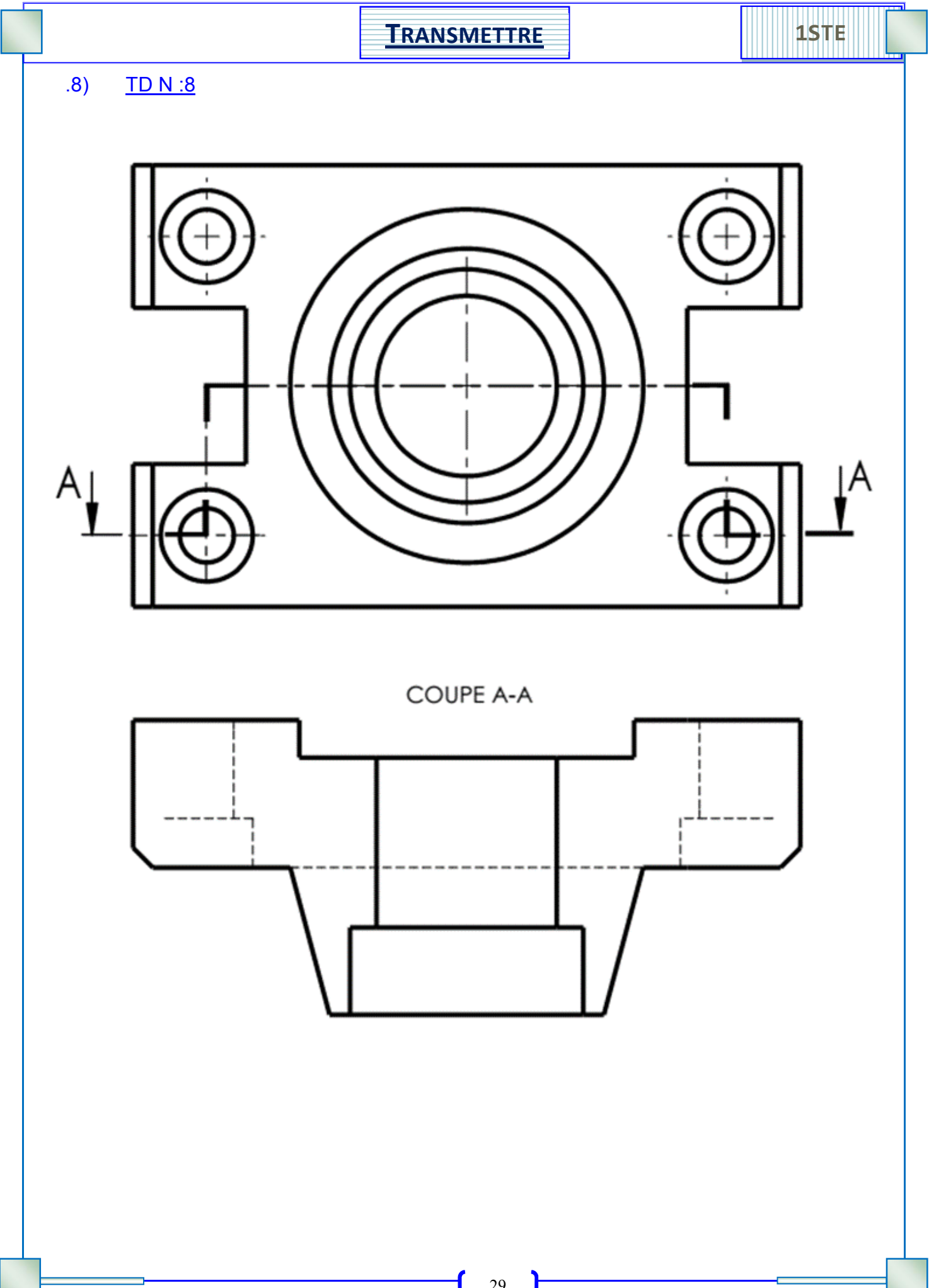

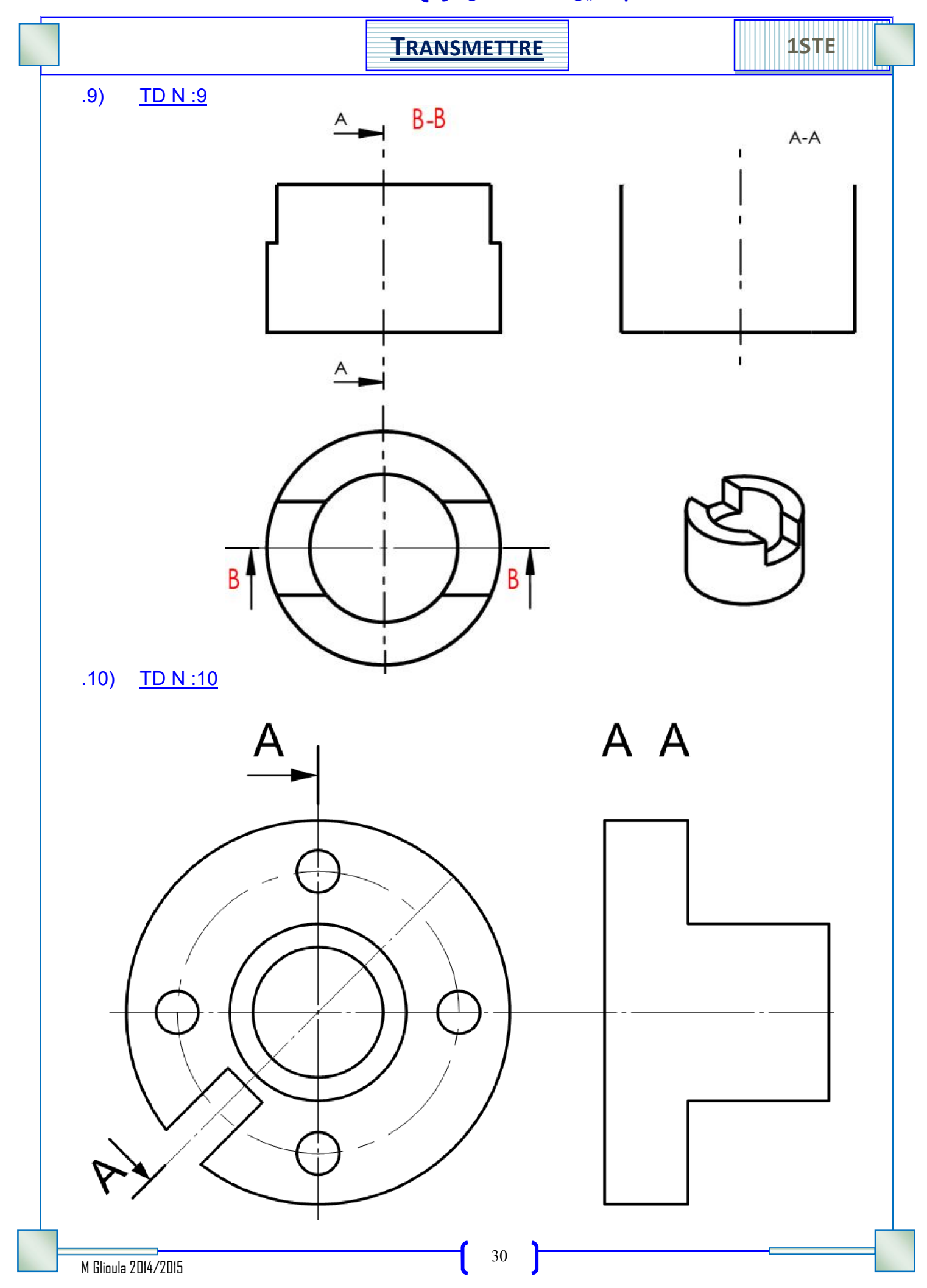

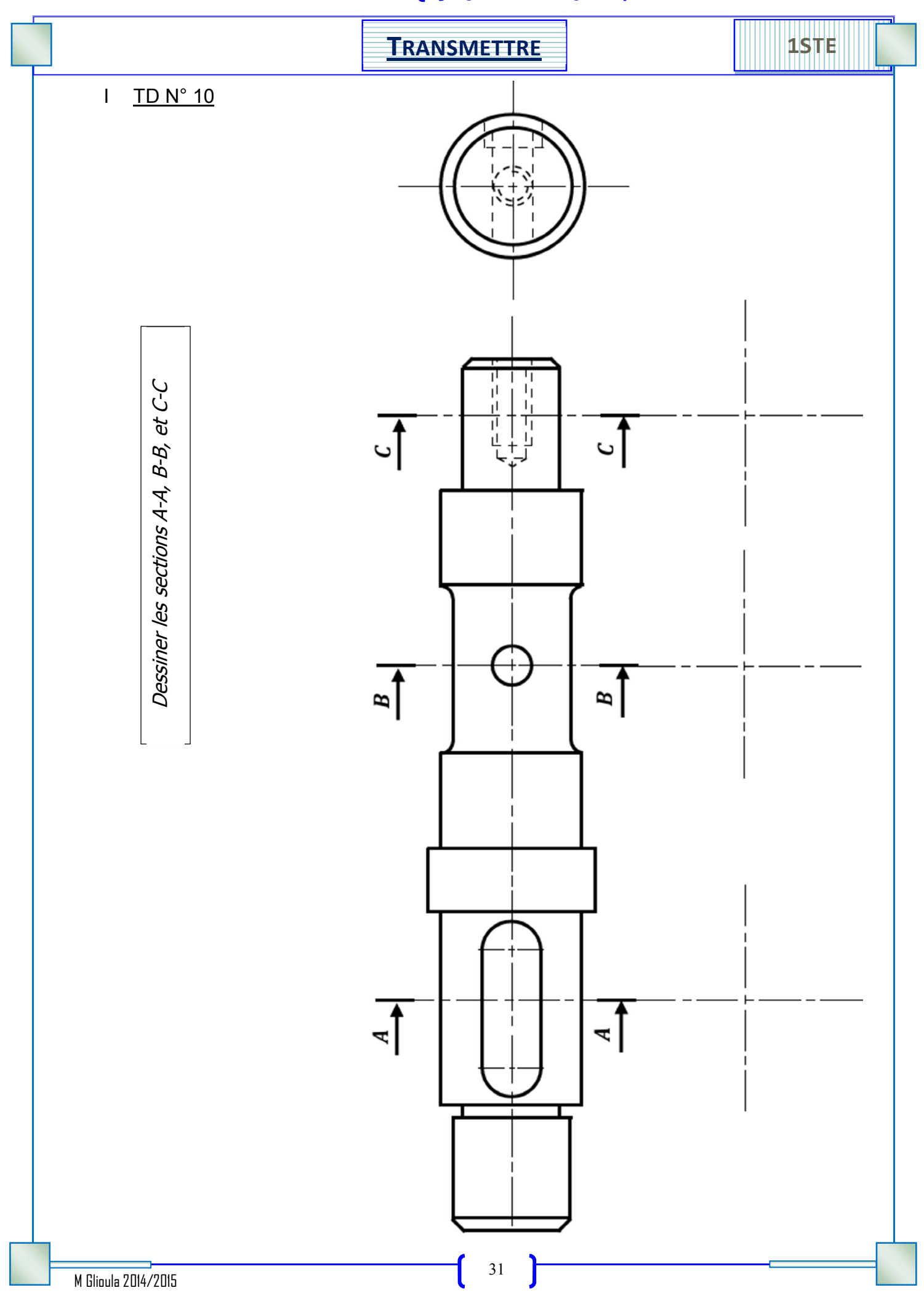

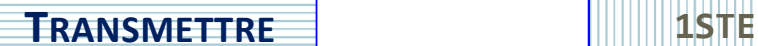

# Perspective cavalière

## .I Définition :

Un dessin en perspective est un dessin qui représente un objet en volume.

## .II Règles de représentation

La face frontale est toujours en vrai grandeur VG. Les fuyantes sont inclinées d'un même angle (45°), Les fuyantes sont réduites d'un Coefficient  $k = 0,5$ . Les fuyantes peuvent être orientées vers quatre sens :

## .III Exemple :

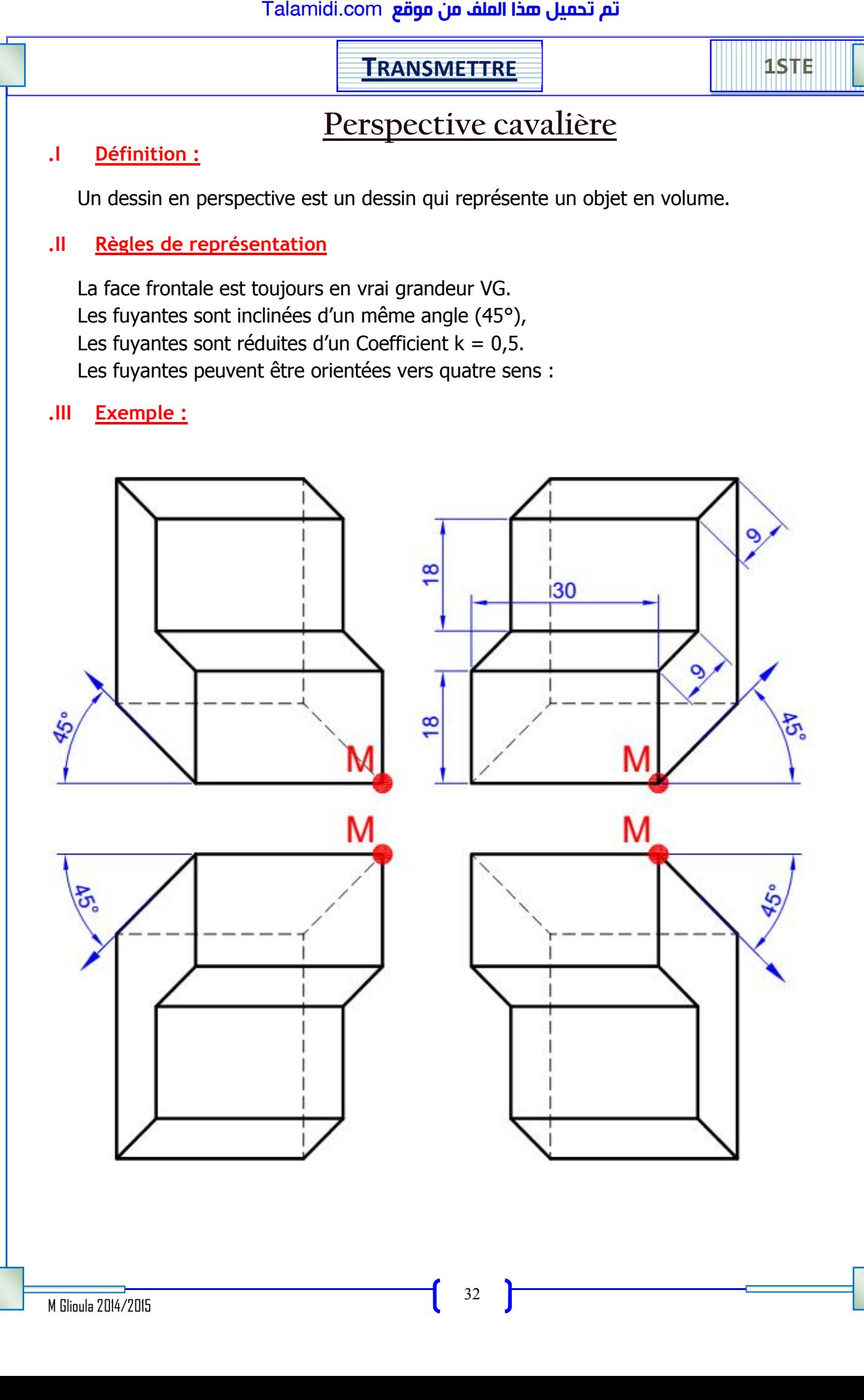

## <mark>Talamidi.com **تم تحميل هذا الملف من موقع**</mark>

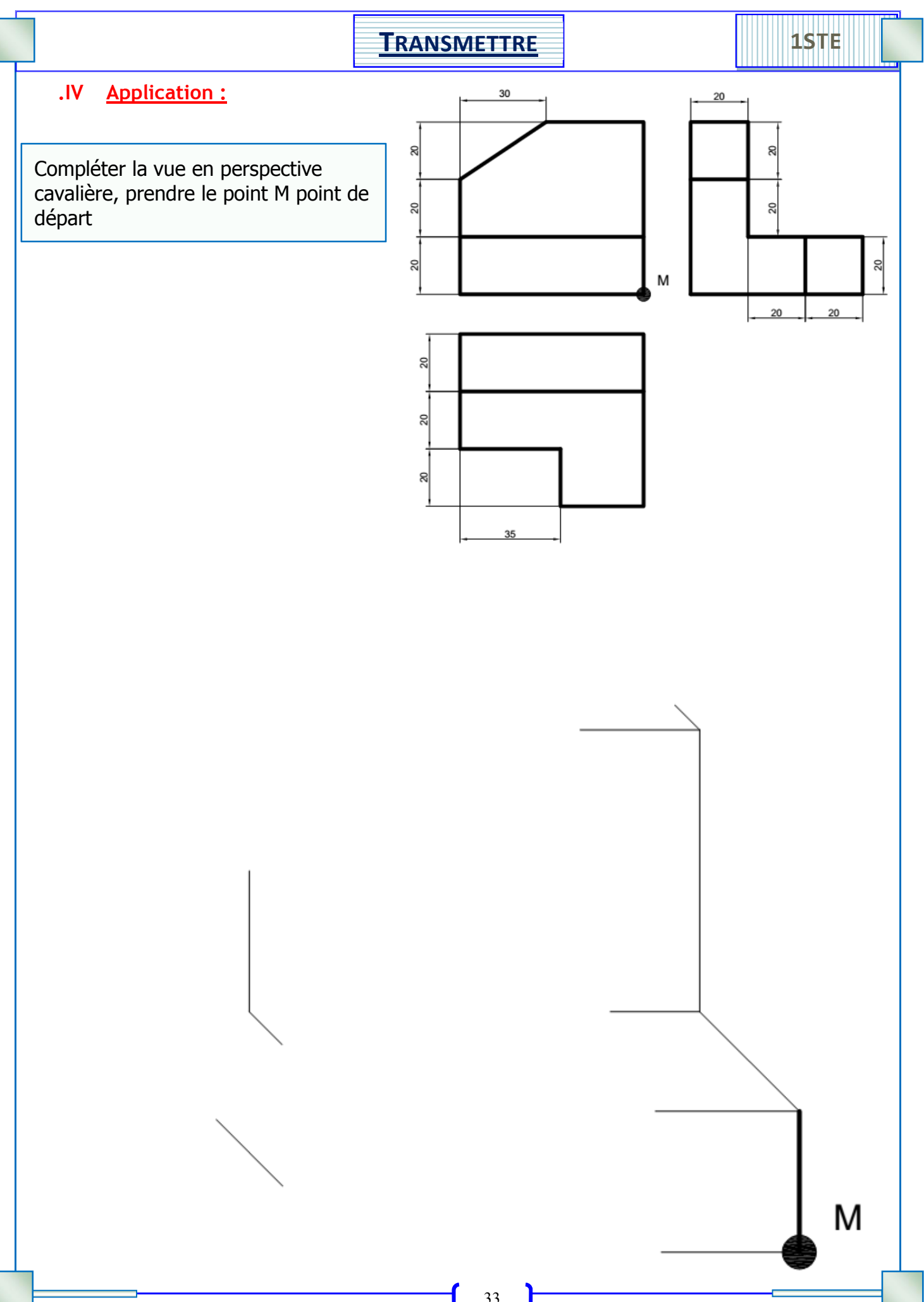